Соловьёв Сергей Владимирович

Подписано цифоровой подписы»: Соловыйв Сергей Владимирович оргубно-воспитательной работе и<br>DN: с=RU, st=Taмбовская область, I=Mнчуринск, title=проректор по учебно-воспитательной работе и<br>молодежной политике, о=ФЕДЕРАЛЬНОЕ

федеральное государственное бюджетное образовательное учреждение высшего образования «Мичуринский государственный аграрный университет» Кафедра агроинженерии и электроэнергетики

УТВЕРЖДЕНА решением учебно-методического совета университета (протокол от 22 июня 2023 г. № 10)

УТВЕРЖДАЮ Председатель учебно-методического совета университета С.В. Соловьёв «22» июня 2023 г.

# **РАБОЧАЯ ПРОГРАММА ДИСЦИПЛИНЫ (МОДУЛЯ) МОДЕЛИРОВАНИЕ В АГРОИНЖЕНЕРИИ**

Направление подготовки – 35.06.04 «Технологии, средства механизации и энергетическое оборудование в сельском, лесном и рыбном хозяйстве»

Направленность (профиль) – «Технологии и средства механизации в с/х»

Квалификация - Исследователь. Преподаватель-исследователь

Мичуринск 2023

## **1. Цели освоения дисциплины (модуля)**

Цель дисциплины - активно закрепить, обобщить, углубить и расширить знания, полученные при изучении базовых дисциплин, приобрести новые знания и сформировать умения и навыки, необходимые для последующей инженерной деятельности.

Задачи дисциплины заключаются в изучении общих принципов имитационного моделирования, составления имитационных моделей отдельных операций и производств и проведения имитационного эксперимента.

Предмет дисциплины «Моделирование в агроинженерии» – модели технологических процессов пере6работки сельскохозяйственного сырья, теория имитационного моделирования, средства компьютерного моделирования в среде МАТЛАБ и ANYLOGIC и др.

Организация деятельности обучающихся по освоению знаний, формированию и развитию умений и компетенций, позволяющих осуществлять профессиональную деятельность, обеспечение достижения ими нормативно установленных результатов образования; создание педагогических условий для профессионального и личностного развития обучающихся, удовлетворения потребностей в углублении и расширении образования; методическое обеспечение реализации образовательных программ.

### **2. Место дисциплины в структуре образовательной программы**

Дисциплина «Моделирование в агроинженерии» относится к группе дисциплин по выбору Б1.В.ДВ.02.02.

Дисциплина базируется на курсах общенаучного и предшествующих дисциплинах профессионального цикла: Логика и методология науки, современные проблемы науки и производства в агроинженерии, оптимизация технологических процессов, планирование и организация экспериментов и, в свою очередь, является базой для осуществления научноисследовательской работы.

### **3. Планируемые результаты обучения по дисциплине, соотнесенные с планируемыми результатами освоения образовательной программы**

В рамках изучения дисциплины, указанные компетенции соотносятся со следующими трудовыми функциями из профессиональных стандартов:

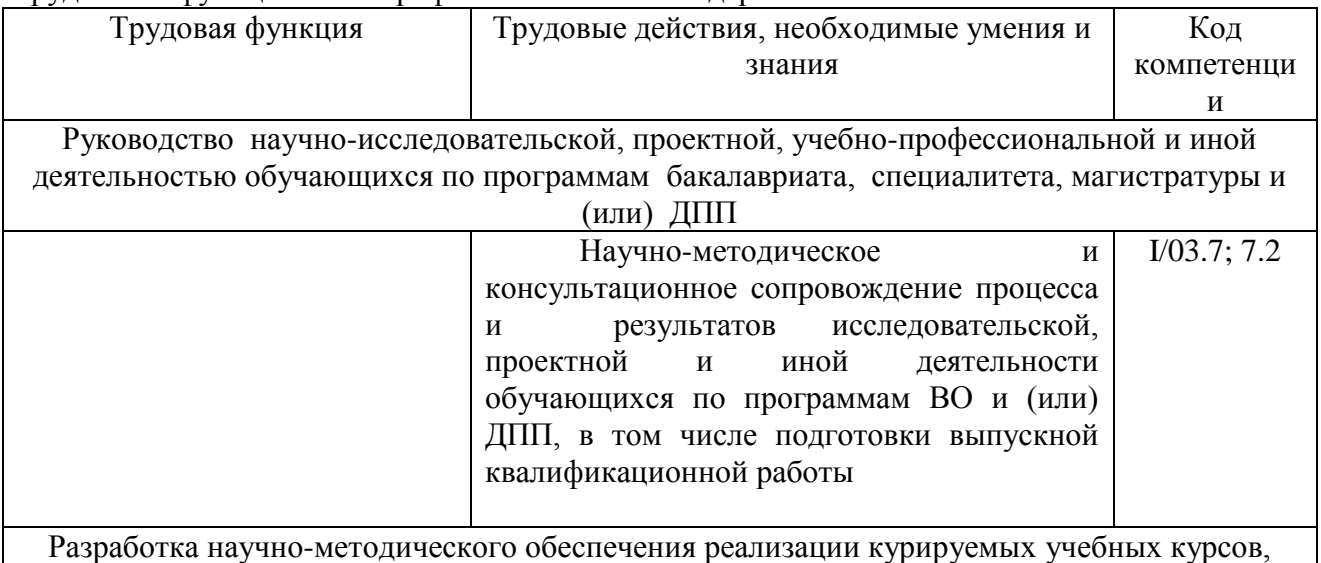

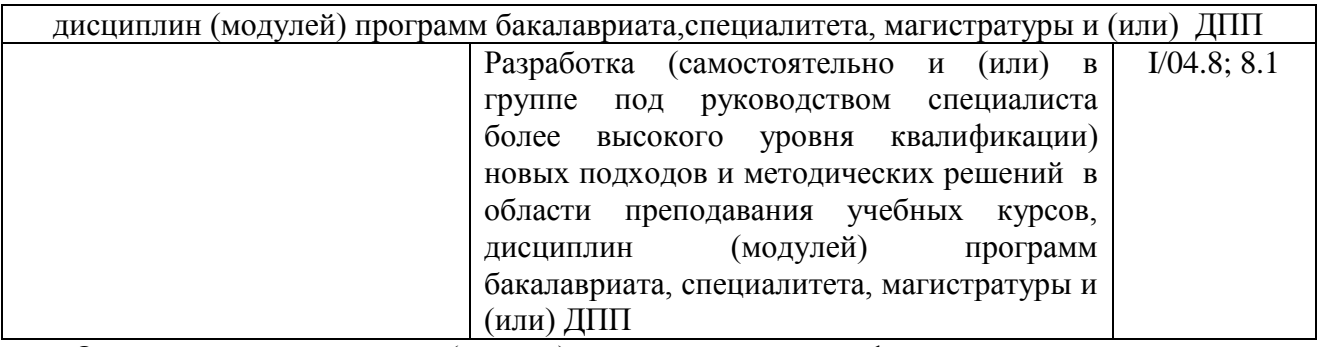

Освоение дисциплины (модуля) направлено на формирование следующих профессиональных компетенций:

-ОПК-1 - способностью планировать и проводить эксперименты, обрабатывать и анализировать их результаты;

-ПК-1 - готовность разрабатывать теории и методы технологического воздействия на среду и объекты (почва, растение, животное, зерно, молоко и др.) сельскохозяйственного производства;

-ПК-3 - умение разрабатывать методы оптимизации конструкционных параметров и режимов работы технических систем и средств в растениеводстве и животноводстве по критериям эффективности и ресурсосбережения технологических процессов

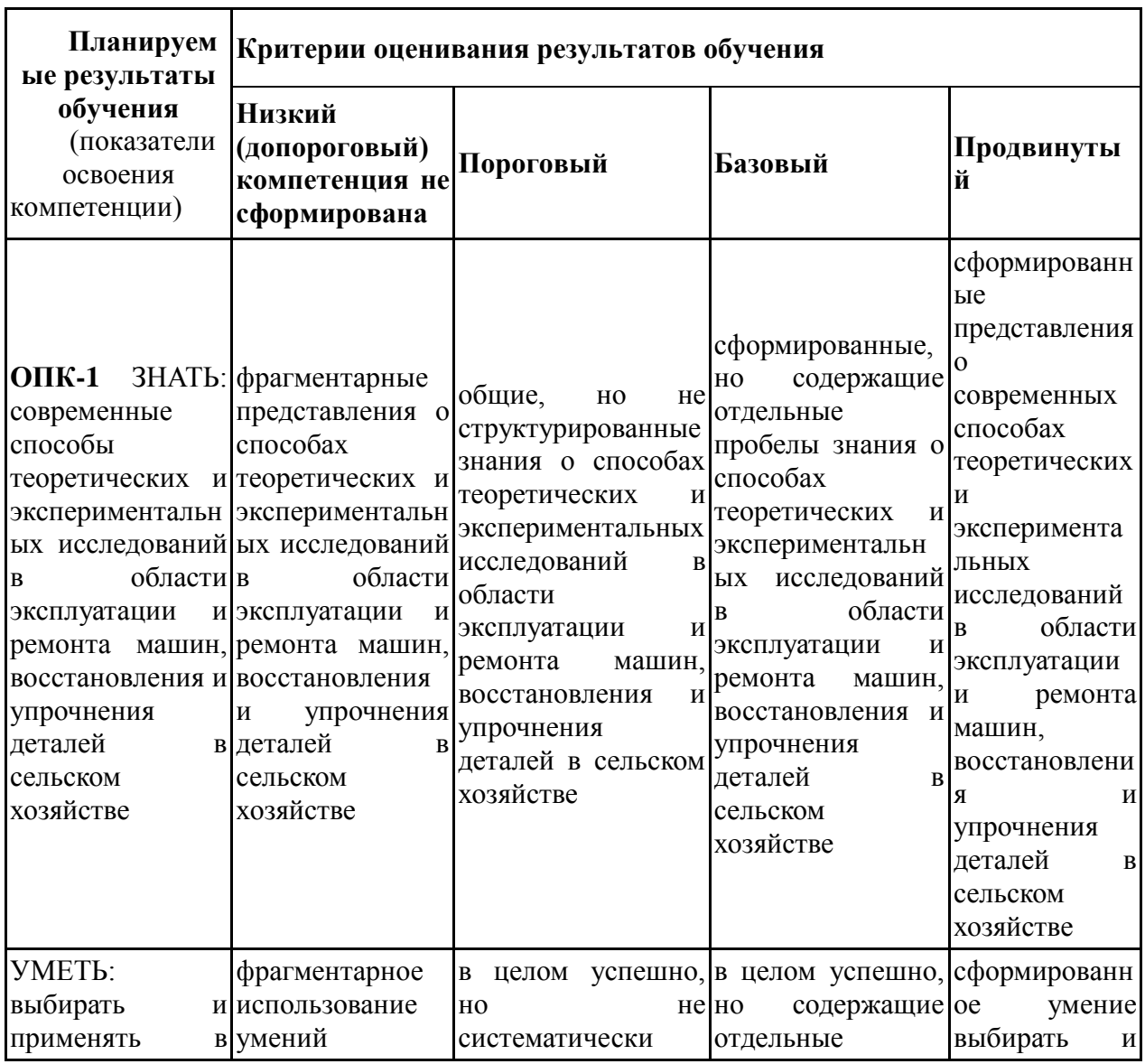

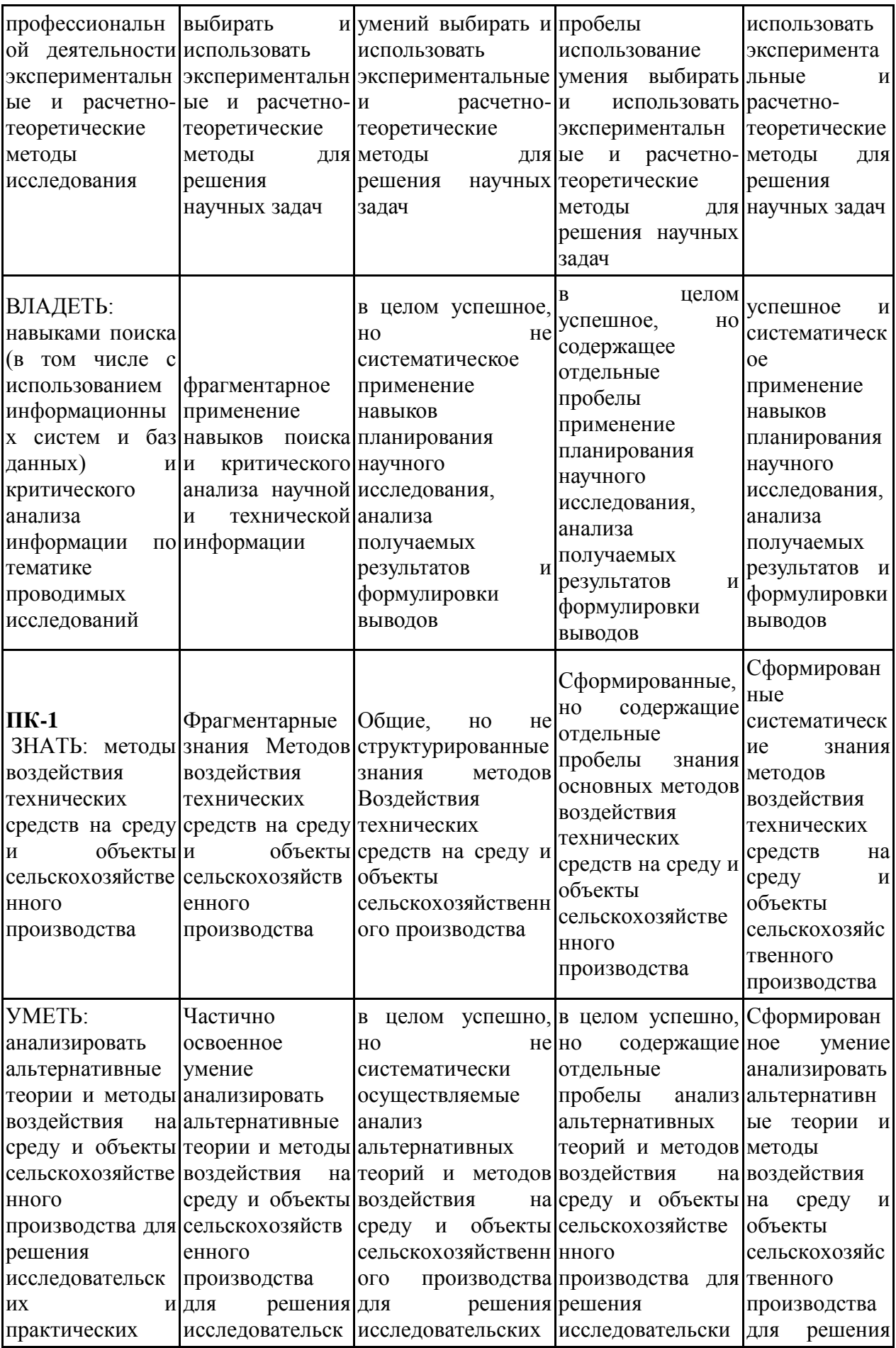

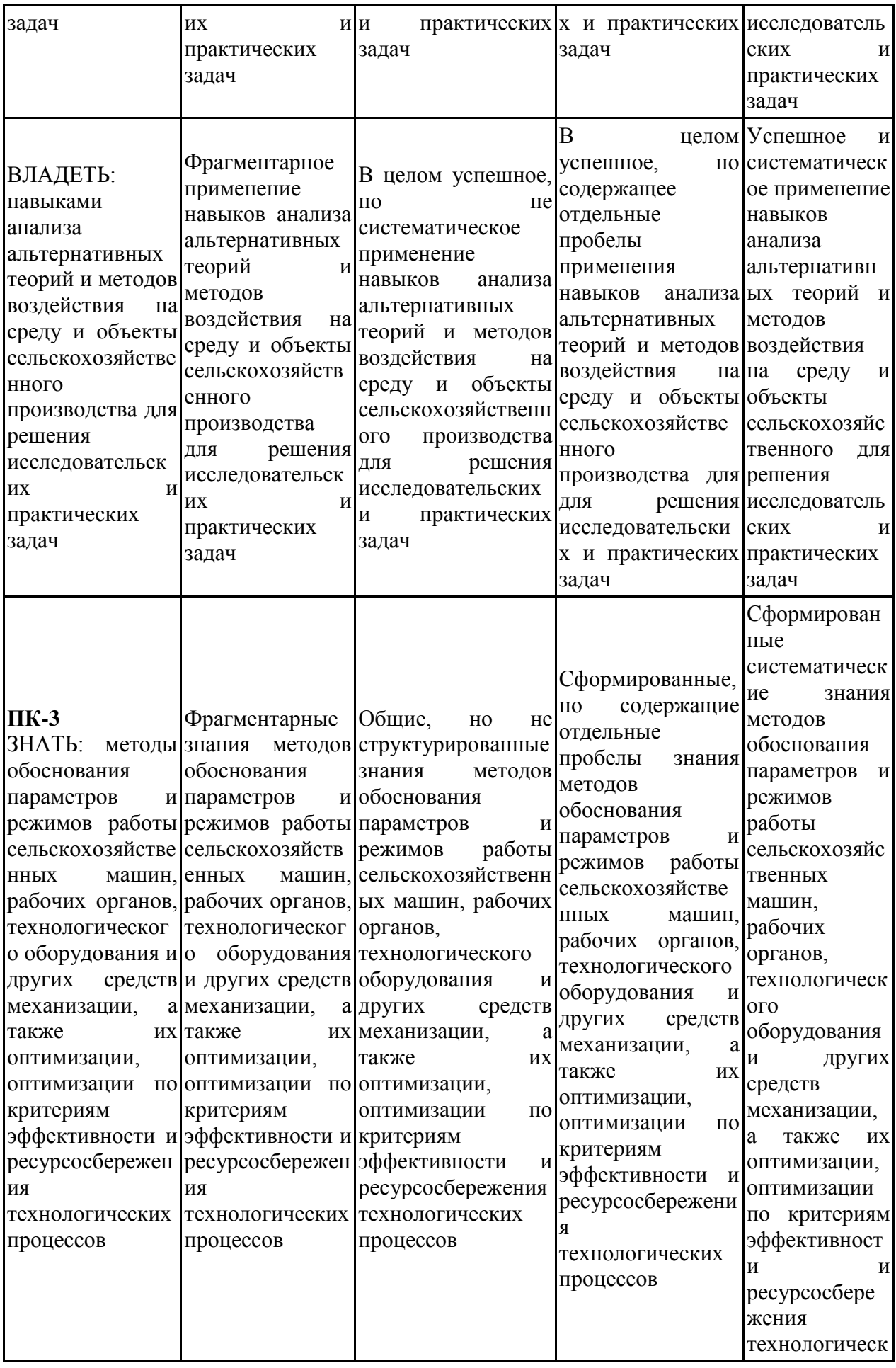

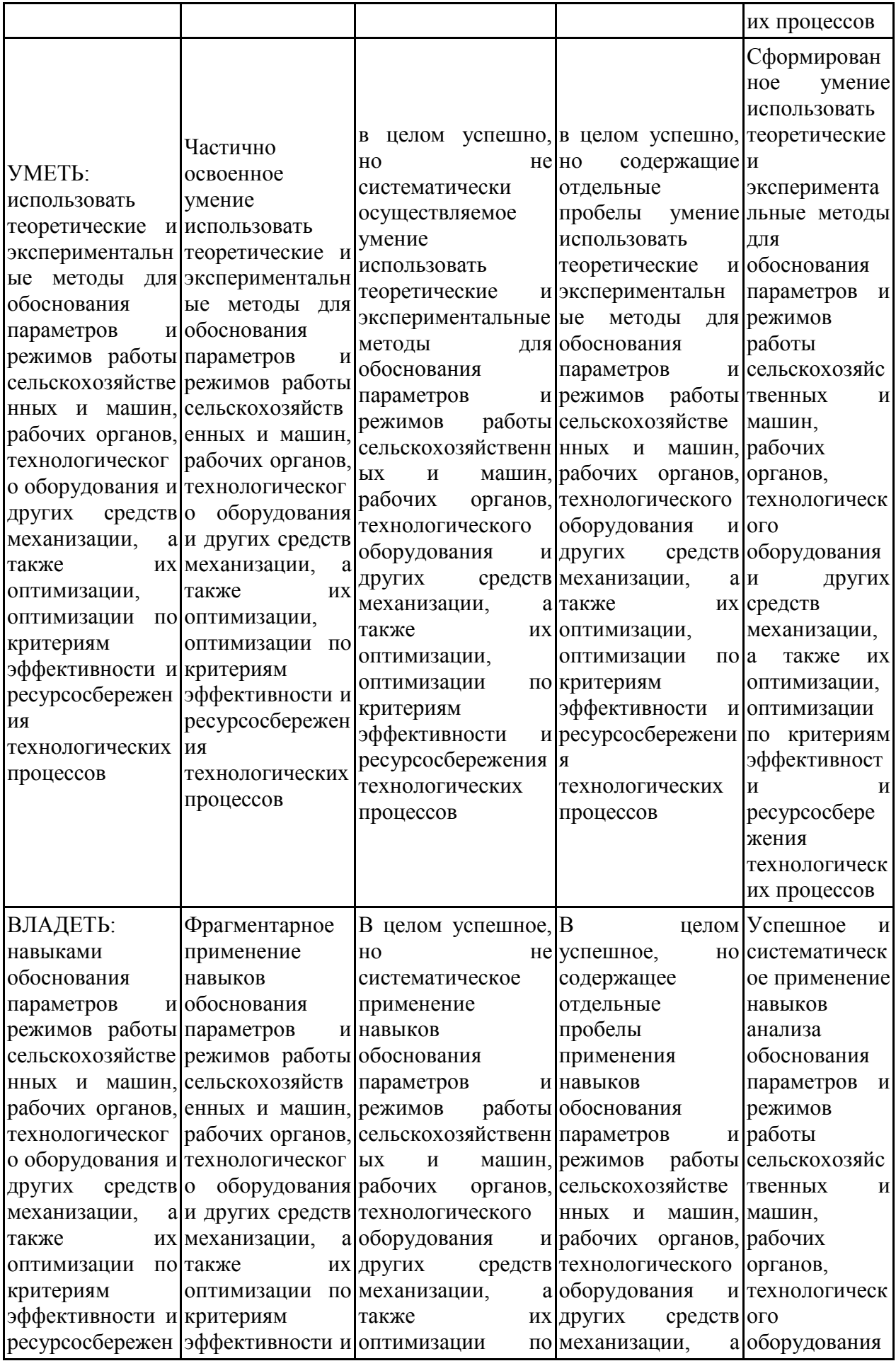

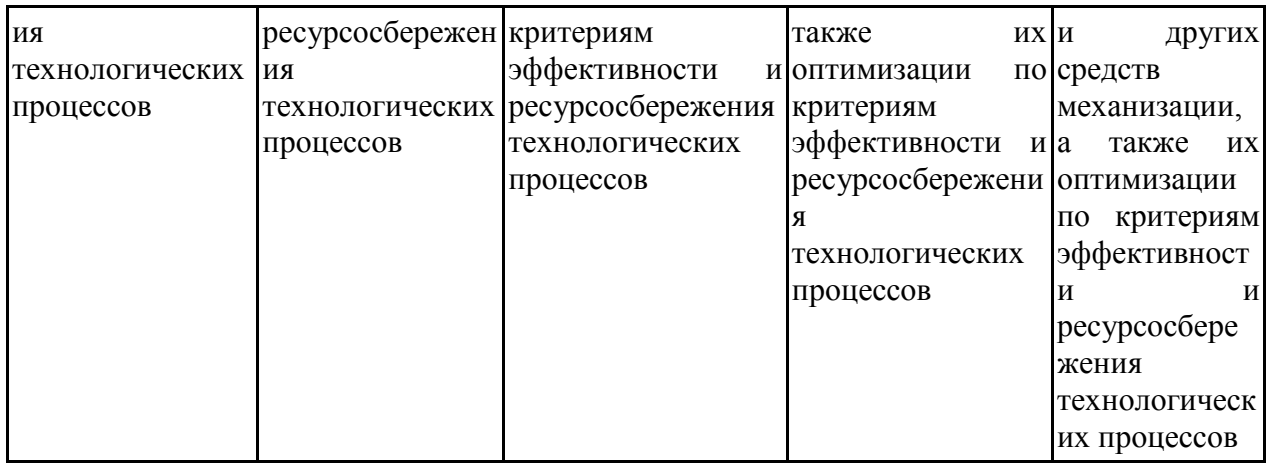

В результате освоения дисциплины (модуля) обучающийся должен:

знать:

- определение имитационных моделей, последовательность их построения, понятие моделирующего алгоритма и принципы его построения:

- принципы выбора моделей, их процедуру построения и реализации на ЭВМ, простейшие имитационные модели технологических операций на ЭВМ, проведение их проверки и оценивание точности и адекватности;

- современные программные средства имитационного моделирования;
- основы теории моделирования и планирования экспериментов:
- методы разработки имитационной модели в среде MATLAB и ANYLOGIC;

основы статистической обработки и принятия решений по результатам имитационного моделирования.

#### уметь:

 $\ddot{\cdot}$ 

библиотеки, составлять оперировать элементами линамические молели  $\mathbf{L}^{\text{max}}$ простейших операций (соединение, разъединение, сортировка, нагрев и т.п.);

- ориентироваться в современной терминологии по моделированию:

- составить имитационную модель отдельных операций сельскохозяйственного производства;

- провести имитационный эксперимент на компьютере;
- представить информацию для анализа.

#### владеть:

навыками практической работы по составлению, динамических моделей операций, набора их в системе, запуске, отладке и проведения имитационного эксперимента.представить информацию для анализа.

- навыками планирования трехфакторного (двухфакторного) эксперимента

# 3.1. Матрица соотнесения тем/разделов учебной дисциплины (модуля) и формируемых в них профессиональных компетенций

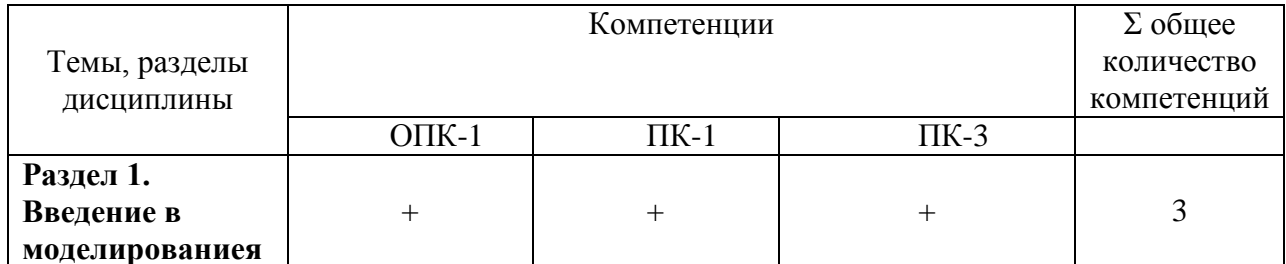

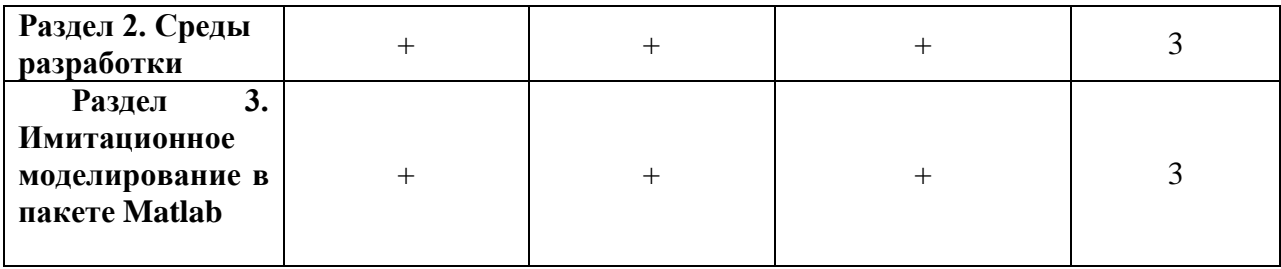

**4. Структура и содержание дисциплины (модуля)**<br>Общая трудоемкость дисциплины составляет  $\frac{3}{2}$  зачетных единицы  $\frac{108}{2}$  ак. часов.

# 4.1 Объем дисциплины и виды учебной работы

4.1 Объем дисциплины и виды учебной работы

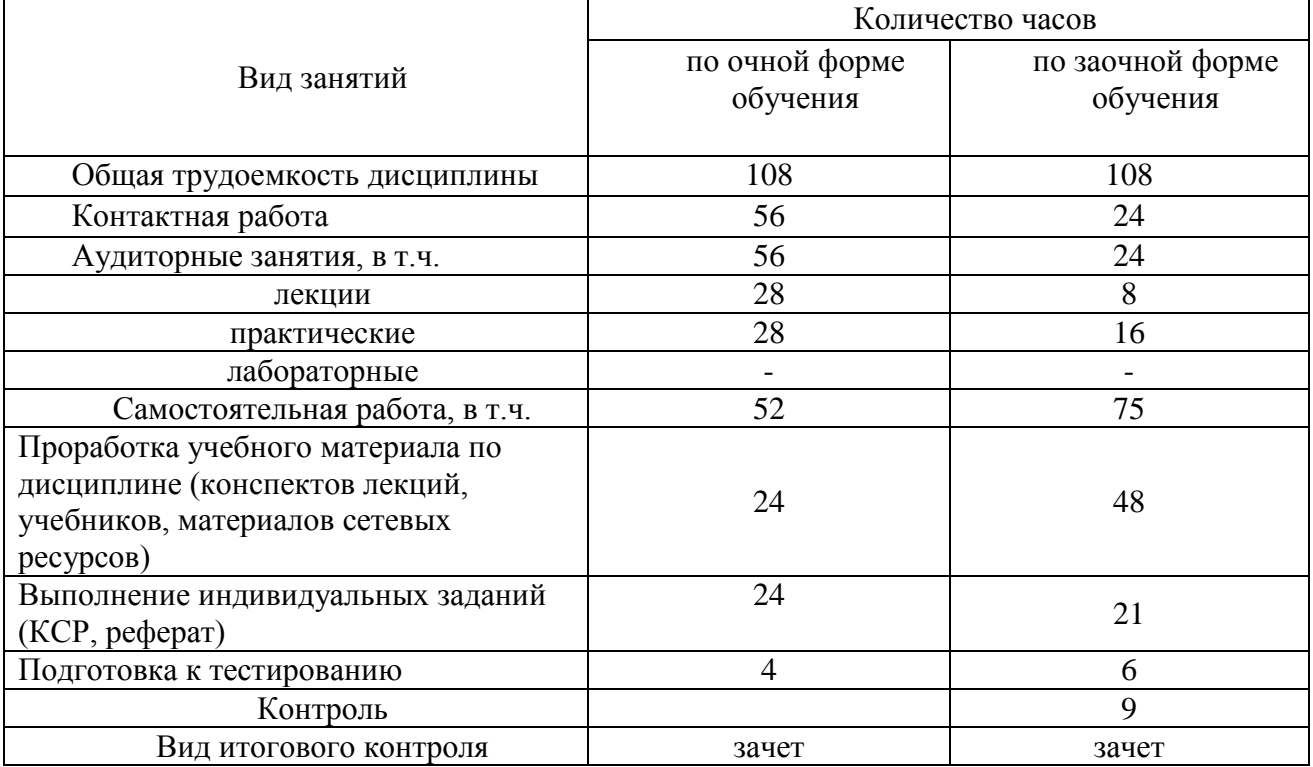

# 4.2 Лекции

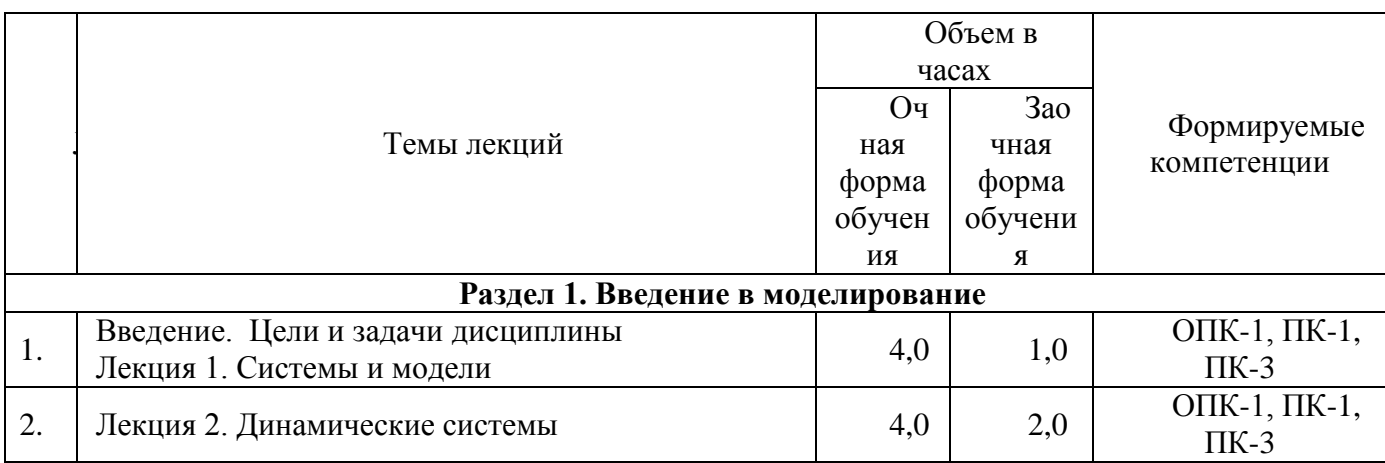

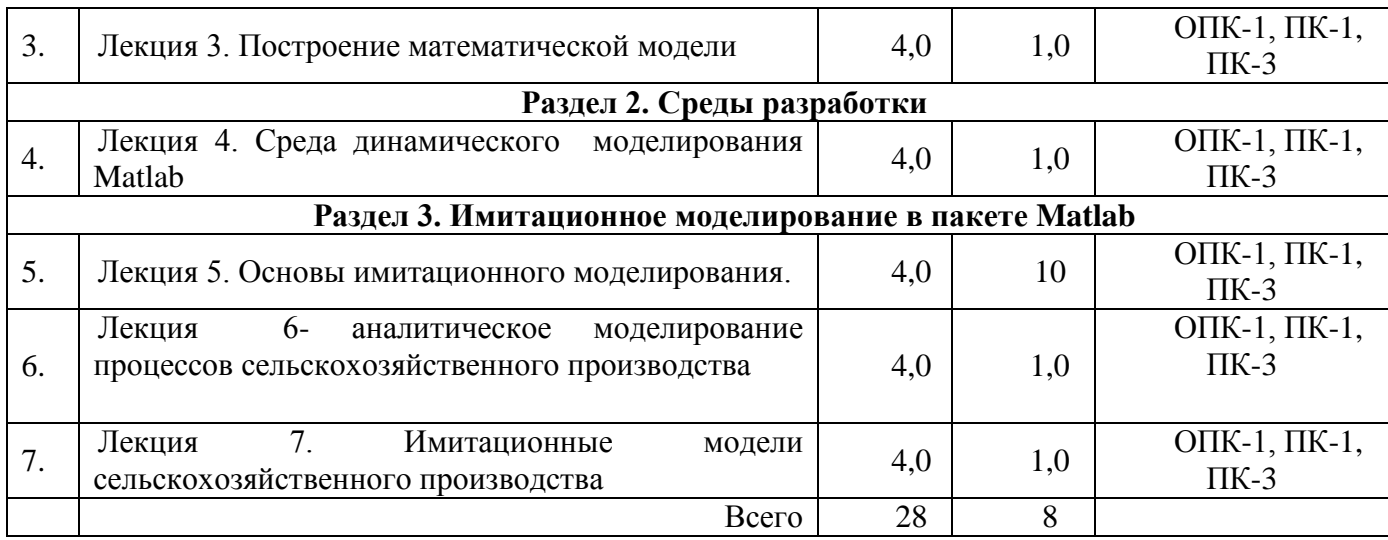

# **4.3 Лабораторные работы не предусмотрены**

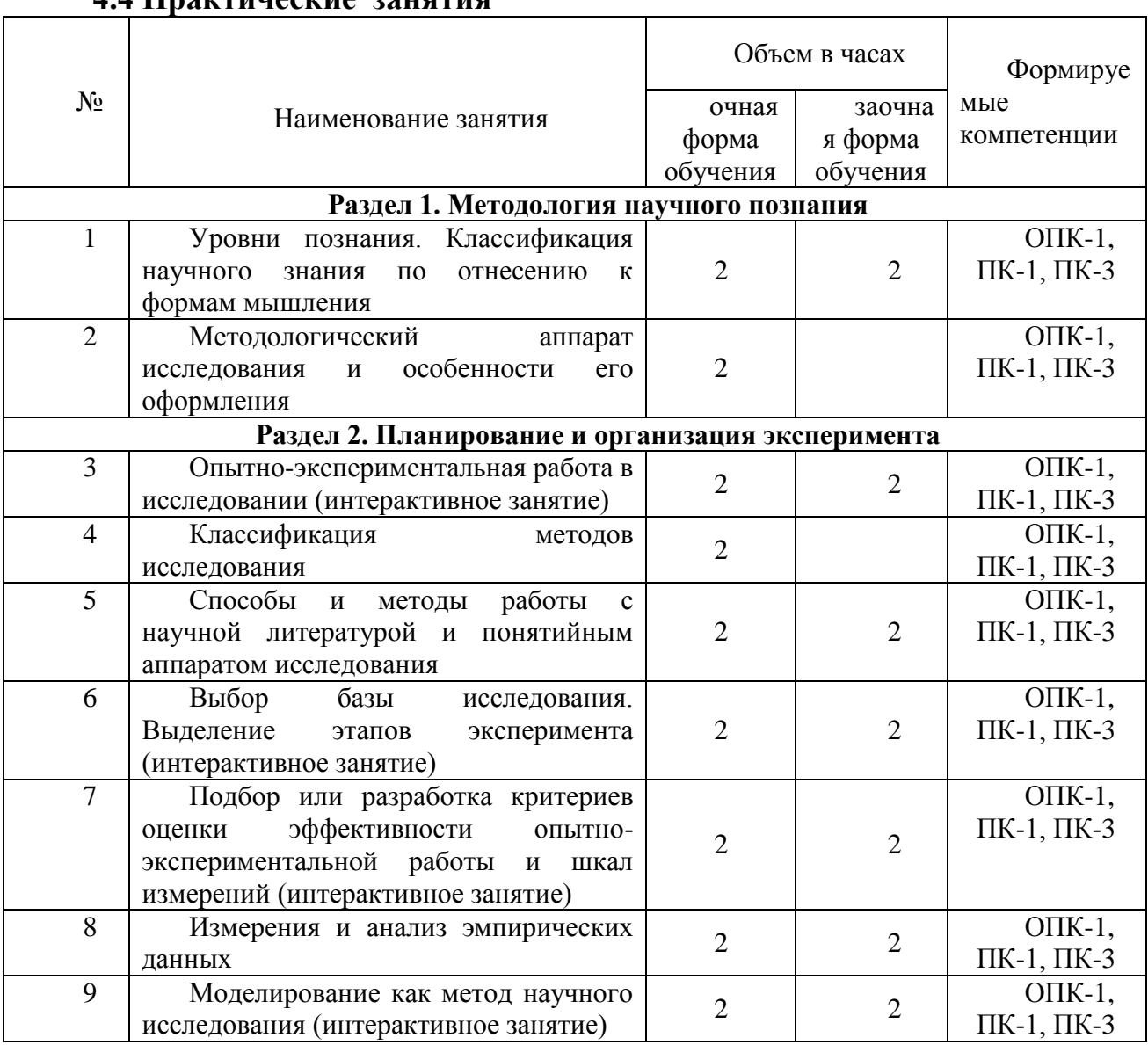

# **4.4 Практические занятия**

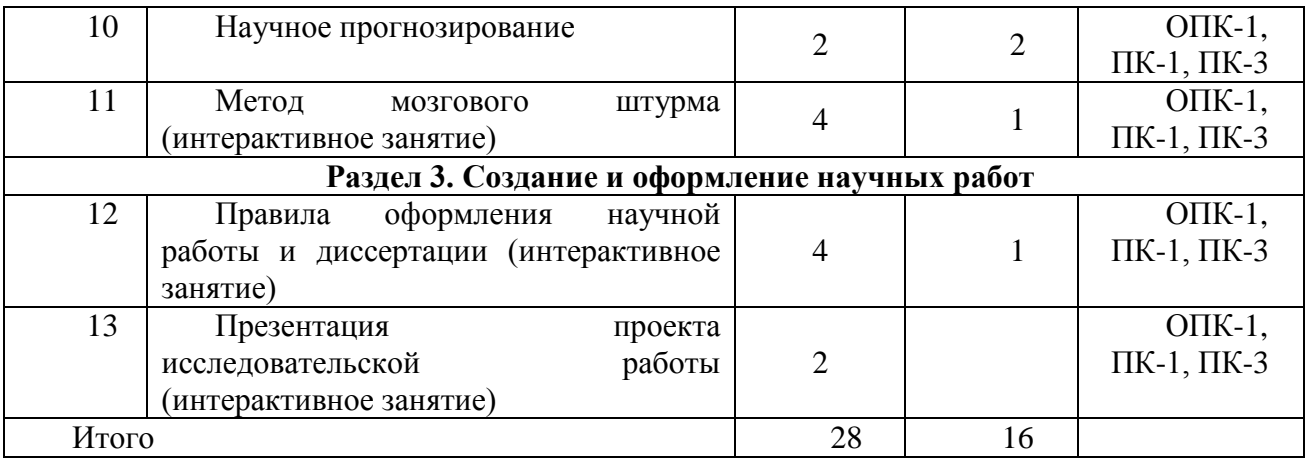

# **4.5 Самостоятельная работа обучающихся**

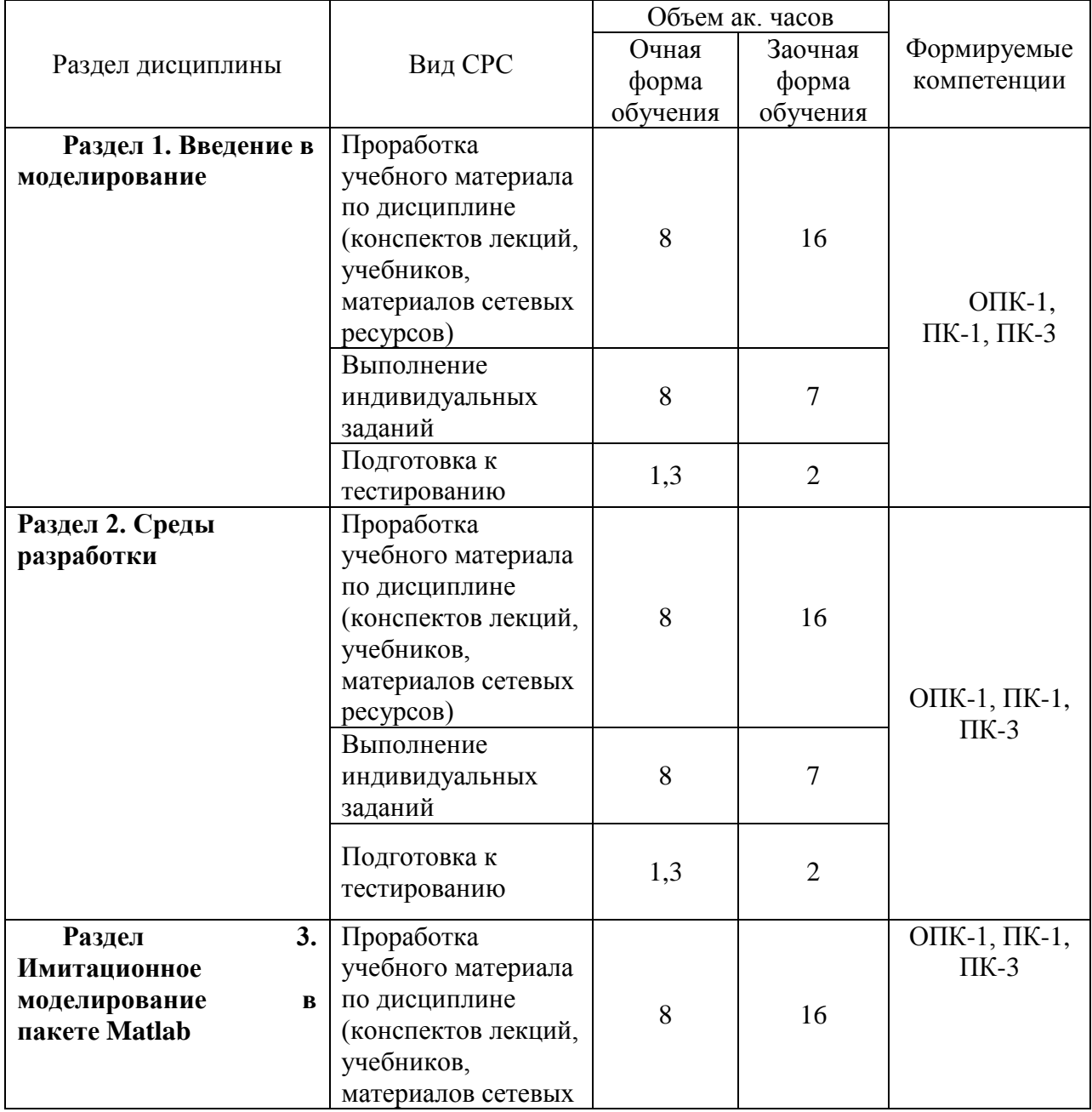

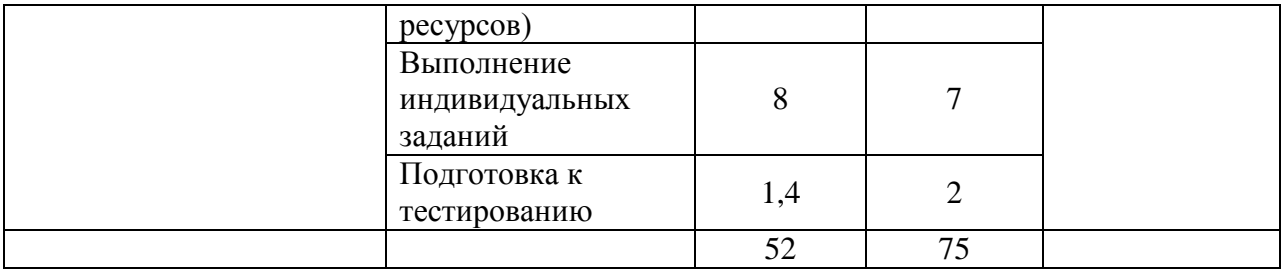

Перечень методического обеспечения для самостоятельной работы по дисциплине (модулю):

1. Гартман Т.Н. Основы компьютерного моделирования химико-технологических процессов: Учеб.пособие для вузов/Т.Н.Гартман, Д.В.Клушин.- ИКЦ «Академкнига», 2006, -416 с.: ил.

2. Гордеев А.С. Моделированеие в агроинженерии: Учеб.пособ./ А.С.Гордеев.- С.Пб.: Изда-во «Лань», 2014.- 300 с.

3. Смагин Б.И. Экономико-математические методы.- М.: Колос, 2012.-271 с.:ил.- (Учебники и учебные пособия для студентов высш.учеб.заведений).

#### **4.6 Выполнение контрольной работы обучающимися заочной формы**

Текст контрольной работы можно отнести к текстовым документам. Согласно ГОСТ 2.105–95 «ЕСКД. Общие требования к текстовым документам» и ГОСТ 2.106–96 «ЕСКД. Текстовые документы» текстовые документы подразделяются на документы, содержащие в основном сплошной текст (технические описания, расчеты, пояснительные записки, инструкции и т.п.), и текст, разбитый на графы (спецификации, ведомости, таблицы и т.п.).

Если контрольная работа выполняется на компьютере, то текст излагают на одной стороне листа формата А4 с оставлением полей с левой стороны 30 мм, с правой 15 мм, сверху и снизу по 20 мм. Если выполняется от руки, то допускается написание работы в обычной тетради имеющую разбивку – клеточка.

Абзацы в тексте начинают отступом, равным 15-17 мм.

При оформлении контрольной работ с применением компьютерной техники набор текста можно осуществлять шрифтом «Times New Roman» размером 14 с интервалом 1,5.

Допускается копирование рисунков из книг. Рисунки должны быть изображены четко, желательно отредактированные в программных продуктах CorelDraw, Photoshop.

Опечатки, описки и графические неточности, обнаруженные в процессе выполнения работы, допускается исправлять закрашиванием текстовым корректором и нанесением на том же месте исправленного текста (графики).

Повреждения листов, помарки и следы не полностью удаленного прежнего текста (рисунка) не допускается. Объем основной части работы – приблизительно 20 страниц. Объем заключения 1–2 страницы.

Нумерация страниц должна быть сквозной: первой страницей является титульный лист, второй – содержание, третьей – ответы на вопросы. Номер страницы проставляют в правом верхнем углу. На странице 1 (титульный лист) номер не ставят.

Темы контрольных заданий (Задания 1, 2,3). Темы по каждому заданию приведены в ФОС.

#### **Задание №1**

Задание №1 состоит из двух теоретических вопросов (выбираются по коду зачетной

книжки)

Вопросы:

1. Определение и понятие системы и ее элементов

2. Понятие модели и моделирования. Классификация моделей

3. Эмпирические и функциональные модели

4. Получение данных для моделирования

5. Детерминированные и стохастические исходные данные

6. Аппроксимация распределений случайных величин

7. Функциональные зависимости

8. Аппроксимирующие функции

9. Регрессионные зависимости

10. Системы уравнений для описания моделей черного ящика

11. Функции роста

12. Алгоритмические (логические) функции

13. Обследование объекта и построение сценария его функционирования и концептуальной модели

14. Построение математической модели

15. Численное представление модели

16. Анализ полученной модели и выбор метола ее решения

17. Проверка и оценивание моделей

18. Анализ чувствительности, ранжировка параметров и упрощение модели

19. Принципы оценки адекватности и точности модели

20. Планирование молельного эксперимента

#### Задание №2

Задание №2 состоит из двух упражнений (выбираются по коду зачетной книжки)

Упражнения выполняются в пакете Matlab.В каждом упражнении необходимо создать М-файл (скрипт), в котором прописываются комментарии и рабочие строки, необходимые для выполнения задания. Отчет по каждому упражнению должен содержать распечатку М-файла.

Упражнения:

1. Создайте программу (м-файл) для нахождения суммы n первых членов послеловательности

$$
\frac{1}{2\times3}, \frac{2}{3\times4}, \frac{3}{4\times5}, \dots
$$

где n вводится с клавиатуры при запуске программы.

2. Создайте программу, которая задает вектор t со значениями компонент, равномерно расположенными с шагом 0,02 между 0 и 6 включительно, после чего использует его, чтобы нарисовать кривые  $f(t) = \sin(\pi t)$  и  $g(t) = \exp(-t)\sin(\pi t)$  на одном графике, изобразив первую зеленым, а вторую - желтым цветом. Также, на графике синим пунктиром должна быть изображена прямая у=0

3. Создайте м-файл, в котором определяется длина каждой из сторон треугольника ABC, вершины которого заданы векторами  $a = [1,2,3]$ ,  $b = [5,6,9]$  и с=[1,4,2], и находится его периметр. Далее в трехмерном пространстве строится данная фигура.

4. Создайте программу, которая строит график  $y = x \sin \frac{1}{x}$  в интервале  $0.05 \le x \le 2$  с

шагом 0,01, а затем чертит красным цветом полиномиальное приближение Тейлора степени 7 на том же графике, что и исходная кривая.

5. Создайте программу, которая строит график  $y = sin(x^2)*sin(x)$  в интервале  $0 \le x \le$ 6 с шагом 0,01, а затем чертит полиномиальное приближение с помощью функций polyfit и polyval на том же графике, что и исходная кривая. Подберите степень полинома наиболее точно описывающего исходную кривую. Исходная кривая и приближение лолжны быть разного цвета.

6. Создайте м-файл, в котором тремя различными способами решается система уравнений:

 $- x_1 + 5x_2 - 2x_3 = 7$  $2x_1 - 9x_2 + 4x_3 = 4$  $-x_1 + 2x_2 + 8x_3 = 11$ 

7. Создайте скрипт для построения графика функции

 $y = -ax^{7} + bx^{5} - cx^{3} + dx - 18$ , на отрезке -10  $\le x \le 10$  с шагом 0,1 при a=0,0002;  $b=0.0011$ ; c=0.015; d=82. График должен быть пунктирной кривой красного цвета.

Сколько вещественных корней имеет уравнение

 $-ax^{7} + bx^{5} - cx^{3} + dx - 18 = 0$  на данном отрезке? (создайте комментарий в последней строке программы с ответом на данный вопрос).

8. Создайте программу, которая строит зеленым цветом ломаную по четырем точкам: A=[5 1], B=[7 4], C=[8 11], D=[12 14] и находит ее длину.

9. Напишите программу, которая выполняет следующие действия:

- создает вектор t с элементами от 0 до 100 с шагом 1;

- создает вектор b случайных чисел такой же размерности, что и t;

- строит кривую b(t) красным цветом;

- сортирует данные в векторе b по убыванию и заносит их в вектор с;

- на том же графике строит кривую c(t) зеленым цветом.

10. Созлайте программу для нахождения суммы 10 первых членов последовательности

$$
\frac{a}{b \times c}, \frac{a+1}{(b+1) \times (c+1)}, \frac{a+2}{(b+2) \times (c+3)}, \dots
$$

где а, b и с вводятся с клавиатуры при запуске программы.

11. Создайте скрипт, который выполняет следующие действия:

- залает вектор t со значениями компонент, равномерно расположенными с шагом 0.01 межлу 0 и 10 включительно

- изображает кривые  $f(t) = \sin^2(\pi t/2)$  и  $g(t) = \cos(\pi t) \exp(-t)$  на одном графике разными нветами.

- изображает на том же графике прямую у=0,5.

12. Создайте м-файл, в котором зеленым цветом строится треугольник АВС. вершины которого заданы векторами  $a = [1,2]$ ,  $b = [2,-3]$  и  $c = [5,0]$ , определяется длина каждой из сторон и находится его площадь.

13. Создайте программу, которая зеленым цветом строит график  $y=sin(x)$  в интервале  $0 \le x \le 10$  с шагом 0.01, а затем красным пунктиром чертит полиномиальное приближение Тейлора на том же графике, что и исходная кривая. Подберите наименьшую степень полинома, который точно описывает синусоиду на данном отрезке.

14. Создайте м-файл, в котором тремя различными способами решается система уравнений:

 $6x_2 - 4x_3 = 6$ 

 $2x_1 - 8x_2 + 4x_3 = 20$ 

$$
2x_1-5x_2=5
$$

Сделайте так, чтобы после каждого решения на экран выводилась строка с соответствующими комментариями.

15. Создайте программу, которая строит ломаную по пяти точкам: A=[5 3], B=[16 2], C=[14 1], D=[22 0], E=[28 -2], и находит ее длину.

16. Создайте программу построения графика функции

 $y = -ax^5 + bx^3 - cx + 25$ , на отрезке  $-10 \le x \le 10$  с шагом 1 при a=0,02; b=0,27; c=40. График должен быть пунктирной кривой зеленого цвета.

Сколько вещественных корней имеет уравнение

 $-ax^{5} + bx^{3} - cx + 25 = 0$  на данном отрезке? (создайте комментарий в последней строке программы с ответом на данный вопрос).

17. Создайте программу, которая строит график  $y=x^2\sin(x)$  в интервале  $0 \le x \le 50$  с шагом 0.01, а затем, зеленым пунктиром чертит полиномиальное приближение с помошью функций polyfit и polyval на том же графике, что и исходная кривая. Подберите наименьшую степень полинома довольно точно описывающего исходную кривую.

18. Напишите программу, которая выполняет следующие действия:

- создает вектор t с элементами от 0 до 600 с шагом 3:

- создает вектор b случайных чисел такой же размерности, что и t;

- строит кривую b(t) желтым цветом;

- сортирует данные в векторе b по возрастанию и заносит их в вектор с;

- на том же графике строит кривую c(t) зеленым цветом.

19. Напишите программу, в которой:

- задается вектор t со значениями от 10 до 30 с шагом 2;

- вычисляется сумма элементов этого вектора и полученное значение присваивается переменной z:

- зеленым пунктиром строится график  $y=t^2/z$ .

- данные в векторе у сортируются по убыванию и заносятся в вектор у1;

- на том же графике другим цветом строится зависимость  $y1(t)$ .

20. Создайте программу, которая в трехмерном пространстве строит треугольник ABC, вершины которого заданы векторами  $a = [5, 2, 10]$ , b=[4,6,-3] и c = [8,0,2], определяется длина каждой из сторон и находится его площадь.

#### Залание №3

Задание №3 состоит из одного упражнения (выбирается по коду зачетной книжки)

Упражнения выполняются в подпрограмме Simulink пакета Matlab с использованием библиотеки блоков SimPowerSystems. В каждом упражнении необходимо собрать схему, настроить установить параметры расчета. запустить каждый блок, модель. проанализировать и описать работу схемы. Отчет по кажлому упражнению лолжен

Generato

содержать результаты cxemy. измерения токов и напряжений (графики  $\mathbf{c}$ осциллоскопа), пояснение работы схемы.

 $\mathbf{v}$ Voltage Measurement  $\ddot{}$ Current Scope Measurement Controlled Voltage Source Series RLC Branch Pulse

Упражнения:

 $\mathbf{1}$ Соберите cxemy  $\mathbf c$ использованием управляемого источника напряжения,

формирующего по сигналу управления прямоугольное напряжение на нагрузке.

Параметры блоков: Pulse Generator (Amplitude – 100, Period – 0.02); Scope (Number of axes – 2, Limit data points – нет); Series RLC Branch (Resistance – 0.5, Inductance – 0.01, Capacitance – inf); все параметры остальных блоков – по умолчанию.

Параметры расчета: Simulation time (Start time  $-$  0, Stop time  $-$  0.15); Solver options (Type – Fixed-step, Fixed-step size – 0.00001); остальные параметры – по умолчанию.

2. Соберите схему, моделирующую работу двух источников тока на активную нагрузку. Источники имеют одинаковую амплитуду тока  $(3 \text{ A})$ , но разную частоту  $(50 \text{ u } 60$ Гц). Ток в нагрузке является суммой токов этих двух источников.

Параметры блоков: AC Current Source (Peak amplitude – 3, Frequency – 50); AC Current Source 1 (Peak amplitude – 3, Frequency – 60); Series RLC Branch (Resistance  $-1$ , Inductance  $-0$ , Capacitance – inf); все параметры остальных блоков – по умолчанию.

Параметры расчета: Simulation time (Start time  $-0$ , Stop time  $-0.4$ ); Solver options (Type – Fixed-step, Fixed-step size – 0.001); остальные параметры – по умолчанию.

3. Соберите схему включения активно-индуктивной нагрузки на постоянное напряжение. Подключение источника к нагрузке обеспечивается блоком Breaker, который замыкает электрическую цепь по сигналу, вырабатываемому генератором ступенчатого

сигнала Step. Измерение тока в цепи выполняется с помощью блока Current Measurement. Полученный измерителем сигнал отображается с помощью блока Scope.

Параметры блоков: Step (Step time – 0.01); Series RLC Branch (Resistance – 0.5, Inductance –  $0.01$ , Capacitance – inf); все параметры остальных блоков – по умолчанию.

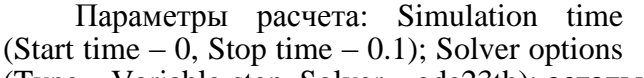

(Resistance – 0, Inductance – 0, Capacitance

осциллографе.

(Type – Variable-step, Solver – ode23tb); остальные параметры – по умолчанию.

4. Соберите схему, в которой блоки Current Measurement и Voltage Measurement

Step

DC Voltage Source

используются для измерения тока и<br>напряжения и на конденсаторе на конденсаторе Series RLC Branch последовательного колебательного w\—™™ контура. Simulink-сигналы, формируемые Current данными блоками, используются затем для Measurement отображения тока и напряжения на Controlled Voltage Source Scope Параметры блоков: Step (Step time – **Series** 0.001, Final value - 100); Series RLC Branch RLC Branch1 (Resistance – 1000, Inductance – 1, Voltage Step Capacitance – inf); Series RLC Branch 1 easurement

Current

Measurement

Series RLC Branch

– 0.0000001); Scope (Number of axes – 2); все параметры остальных блоков – по умолчанию.

Параметры расчета: Simulation time (Start time  $-0$ , Stop time  $-0.015$ ); Solver options (Type – Variable-step, Solver – ode23tb); остальные параметры – по умолчанию.

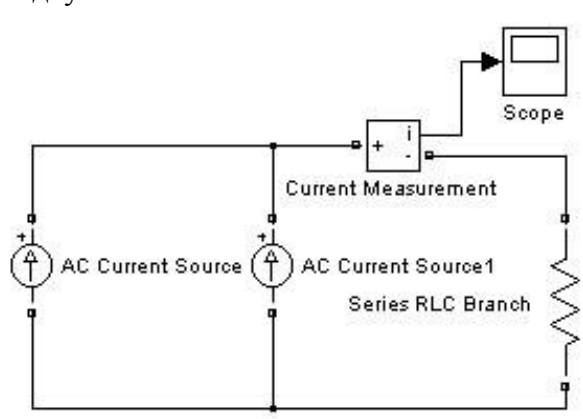

**Breaker** 

5. Соберите схему с использованием последовательного колебательного контура. На схеме источник переменного напряжения амплитудой 100 В и частотой 50 Гц подключается к цепи с параметрами: R = 0.1 Ом, L = 0.001  $\Gamma$ H  $\mu$  C = 0.001  $\Phi$ .

Параметры блоков: AC Voltage Source (Frequency – 50); Step (Step time – 0.02); Series RLC Branch (Resistance – 0.1, Inductance – 0.001, Capacitance – 0.001); все параметры остальных блоков – по умолчанию.

Параметры расчета: Simulation time (Start time  $-$  0, Stop time  $-$  0.02); Solver options (Type  $-$ Variable-step, Solver – ode23tb); остальные параметры – по умолчанию.

# **4.7 Содержание разделов**

#### **дисциплины**

1. Введение*.* Цели и задачи дисциплины

#### Лекция 1. СИСТЕМЫ И МОДЕЛИ

Определение и понятие системы и ее элементов; Классификация систем; Общие свойства систем; Принципы системного подхода при анализе систем; Понятие модели и моделирования.

#### Лекция 2. ДИНАМИЧЕСКИЕ СИСТЕМЫ

Сельскохозяйственное предприятие как система для моделирования; Аналитическое представление детерминированных искусственных динамических систем; Аналитическое представление сложных искусственных динамических систем; Основы системной динамики.

#### Лекция 3. ПОСТРОЕНИЕ МАТЕМАТИЧЕСКОЙ МОДЕЛИ

Принципы выбора структуры модели; Процедура построения математической модели и ее исследования; Обследование объекта, построение сценария его функционирования и концептуальной модели; Проверка и оценивание моделей; Принципы оценки адекватности и точности модели; Планирование модельного эксперимента.

#### Лекция 4. СРЕДА ДИНАМИЧЕСКОГО МОДЕЛИРОВАНИЯ МАТЛАБ

Среда моделирования Matlab; Среда программирования Simulink - приложение к пакету Matlab; Библиотека блоков моделирования электротехнических блоков и систем SimPowerSystems; Основные понятия об искусственных нейронных сетях; Нейроны и архитектура сети в пакете Neural Network Toolbox; Типы сетей, реализуемых в ППП Neural Network Toolbox.

#### Лекция 5. ОСНОВЫ ИМИТАЦИОННОГО МОДЕЛИРОВАНИЯ. Ч1

Имитационное моделирование и его этапы. Понятие моделирующего алгоритма процесса; Статистическая модель массового обслуживания; Основные понятия теории массового обслуживания. Имитационное моделирование стохастических объектов методом Монте-Карло; Многоподходное имитационное моделирование. Агентное моделирование. Дискретно событийное (процессное) моделирование; Системнодинамические модели.

Лекция 6- АНАЛИТИЧЕСКОЕ МОДЕЛИРОВАНИЕ ПРОЦЕССОВ СЕЛЬСКОХОЗЯЙСТВЕННОГО ПРОИЗВОДСТВА

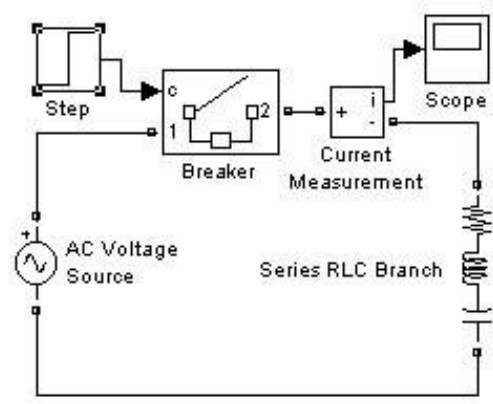

Аналитическое представление модели- от простого к сложному; Прогнозирование потребления дизельного топлива методом декомпозиции временных рядов; Аналитическое моделирование полета зерна с транспортера; Задачи линейного программирования.

Лекция 7. ИМИТАЦИОННЫЕ МОДЕЛИ СЕЛЬСКОХОЗЯЙСТВЕННОГО ПРОИЗВОДСТВА

Имитационные способы моделирования: Системно- динамическая модель водоснабжения объектов; Дискретно-событийная модель процесса уборки плодов; Моделирование процесса кормления животных.

#### **5. Образовательные технологии**

В ходе реализации данной образовательной программы используются инновационные образовательные технологии составляющие определенную дидактическую систему, направленную на формирование объективной оценки опасных событий и обеспечивающие образовательные потребности каждого учащегося в соответствии с его индивидуальными особенностями.

Для этого используются как традиционные, так и интерактивные методы обучения на основе интеграции компетентностного и личностно-ориентированного подходов с элементами традиционного лекционно-семинарского и квазипрофессионального обучения с использованием интерактивных форм проведения занятий, исследовательской проектной деятельности и мультимедийных учебных материалов.

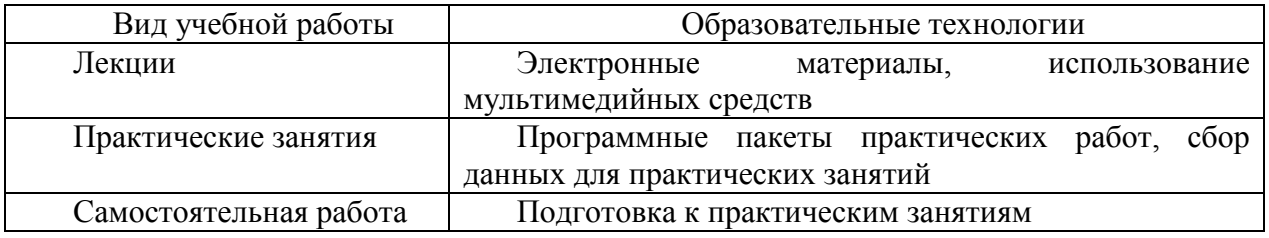

#### **6. Оценочные средства дисциплины (модуля)**

#### **6.1. Паспорт фонда оценочных средств по дисциплине «Экспертиза безопасности**»

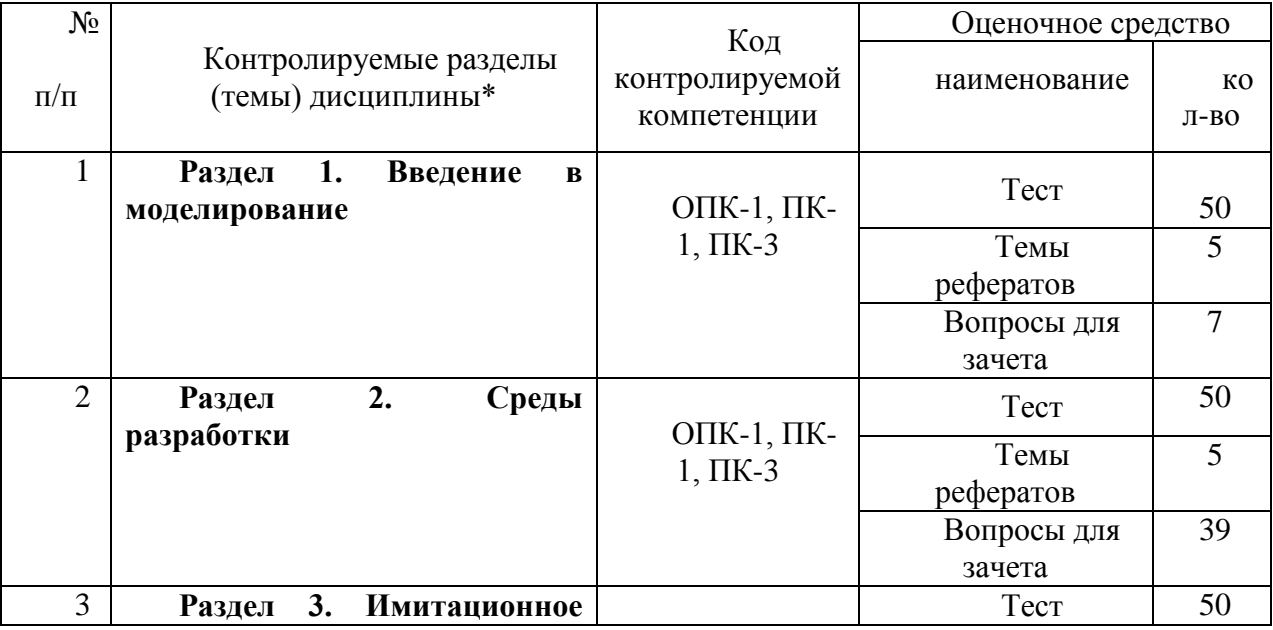

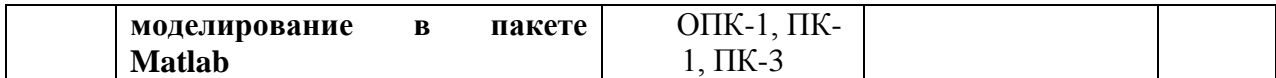

#### **6.2 Перечень вопросов для зачета**

1. Что называется и какие Вы знаете типовые входные воздействия? Для чего они нужны? (ОПК-1, ПК-1, ПК-3)

2. Опишите функции компьютера при моделировании. (ОПК-1, ПК-1, ПК-3)

3. Чем отличаются математические и имитационные модели? (ОПК-1, ПК-1, ПК-3)

4. Что такое цель, структура, система, подсистема, системность? Приведите примеры. (ОПК-1, ПК-1, ПК-3)

5. Укажите возможные способы описания системы и сравните их. Опишите одну систему различными способами. (ОПК-1, ПК-1, ПК-3)

6. Какая система называется большой (сложной)? Приведите (ОПК-1, ПК-1, ПК-3)примеры. Чем определяется то, что система является большой?

7. Чем определяется сложность системы? Приведите примеры сложных систем. (ОПК-1, ПК-1, ПК-3)

8. Что такое управление системой и управление в системе? Поясните их отличия и сходства. (ОПК-1, ПК-1, ПК-3)

9. Сформулируйте функции и задачи управления системой. (ОПК-1, ПК-1, ПК-3)

10. Указать какую-то цель управления системой и управления в системе. Привести конкретную интерпретацию. (ОПК-1, ПК-1, ПК-3)

11. В чем отличия и сходства развивающихся, саморазвивающихся систем? (ОПК-1, ПК-1, ПК-3)

12. Дайте определение модели. Приведите примеры. (ОПК-1, ПК-1, ПК-3)

13. Дайте классификацию моделей. (ОПК-1, ПК-1, ПК-3)

14. Дайте определение временной характеристики? (ОПК-1, ПК-1, ПК-3)

15. Что называется интегрирующим звеном? (ОПК-1, ПК-1, ПК-3)

16. Назовите вид переходной характеристики апериодического звена. (ОПК-1, ПК-1, ПК-3)

17. Назовите уравнение динамики колебательного звена. (ОПК-1, ПК-1, ПК-3)

18. Назовите вид переходной характеристики колебательного звена. (ОПК-1, ПК-1, ПК-3)

19. Назовите уравнение динамики дифференцирующего звена. (ОПК-1, ПК-1,  $\Pi$ K-3)

20. Дайте определение причинно-следственной диаграммы. (ОПК-1, ПК-1, ПК-3)

21. Поясните сущность ментально модели принятия решения. (ОПК-1, ПК-1, ПК-3)

22. Поясните действие положительной обратной связи при принятии решения. (ОПК-1, ПК-1, ПК-3)

23. Поясните действие отрицательной обратной связи при принятии решения. (ОПК-1, ПК-1, ПК-3)

24. В чем разница действия обратных связей в технических и организационных системах? (ОПК-1, ПК-1, ПК-3)

25. В чем состоит специфика построения моделей регрессии по временным рядам данных? (ОПК-1, ПК-1, ПК-3)

26. Перечислите основные этапы аппроксимации с помощью обобщенного МНК. (ОПК-1, ПК-1, ПК-3)

27. Что понимается под множественной регрессией? (ОПК-1, ПК-1, ПК-3)

28. Какие задачи решаются при построении уравнения регрессии? (ОПК-1, ПК-1, ПК-3)

29. Какие требования предъявляются к факторам, включаемым в уравнение регрессии? (ОПК-1, ПК-1, ПК-3)

30. Как проверяется наличие коллинеарности и мультиколлинеарности? (ОПК-1, ПК-1, ПК-3)

31. Какие подходы применяются для преодоления межфакторной корреляции? (ОПК-1, ПК-1, ПК-3)

32. Какие функции чаще используются для построения уравнения множественной регрессии? (ОПК-1, ПК-1, ПК-3)

33. По какой формуле вычисляется индекс множественной корреляции? (ОПК-1, ПК-1, ПК-3)

34. Что означает низкое значение коэффициента (индекса) множественной корреляции? (ОПК-1, ПК-1, ПК-3)

35. Как проверяется значимость уравнения регрессии и отдельных коэффициентов? (ОПК-1, ПК-1, ПК-3)

36. Как вычисляются частные коэффициенты корреляции? (ОПК-1, ПК-1, ПК-3)

37. Что понимается под гомоскедастичностью? (ОПК-1, ПК-1, ПК-3)

38. Поясните сущность двухкомпонентной модели роста. (ОПК-1, ПК-1, ПК-3)

39. Дайте определение детерминированной модели. (ОПК-1, ПК-1, ПК-3)

40. Назовите этапы создания модели. (ОПК-1, ПК-1, ПК-3)

41. Поясните суть концептуальной модели. (ОПК-1, ПК-1, ПК-3)

42. Дайте определение чувствительности модели. (ОПК-1, ПК-1, ПК-3)

43. Что такое адекватность модели? (ОПК-1, ПК-1, ПК-3)

44. Почему нельзя вводить в модель коррелируемые друг с другом параметры? (ОПК-1, ПК-1, ПК-3)

45. Что такое планирование экспериментов? (ОПК-1, ПК-1, ПК-3)

46. Что такое планирование имитационных экспериментов по градиенту? (ОПК-1, ПК-1, ПК-3)

47. Дайте определение интервала варьирования. (ОПК-1, ПК-1, ПК-3)

48. Как осуществляется численное представление модели? (ОПК-1, ПК-1, ПК-3)

49. Какая модель называется статической? (ОПК-1, ПК-1, ПК-3)

50. Дайте определение динамической модели. (ОПК-1, ПК-1, ПК-3)

51. В чем разница аналитической модели от имитационной? (ОПК-1, ПК-1, ПК-3)

52. Перечислите свойства моделей. Как эти свойства взаимосвязаны? Приведите примеры, показывающие необходимость каждого из этих свойств. (ОПК-1, ПК-1, ПК-3)

53. Перечислите основные этапы жизненного цикла моделирования. (ОПК-1, ПК-1, ПК-3)

54. Что такое оценка адекватности модели? (ОПК-1, ПК-1, ПК-3)

55. Что такое вычислительный или компьютерный эксперимент? (ОПК-1, ПК-1, ПК-3)

56. В чем особенности компьютерного моделирования по сравнению с математическим моделированием? (ОПК-1, ПК-1, ПК-3)

57. Перечислите этапы (задачи этапов) компьютерного моделирования. (ОПК-1, ПК-1, ПК-3)

58. Поясните различие между модельным и реальным временем. (ОПК-1, ПК-1, ПК-3)

59. Перечислите элементы имитационной модели. (ОПК-1, ПК-1, ПК-3)

60. Объясните назначение стайтчарта. (ОПК-1, ПК-1, ПК-3)

61. Перечислите основные подпрограммы среды программирования Matlab. (ОПК-1, ПК-1, ПК-3)

62. В чем сущность программы Simulink среды программирования Matlab? (ОПК-1, ПК-1, ПК-3)

63. Какой язык программирования использует среда Matlab? (ОПК-1, ПК-1, ПК-3)

64. Какие методы моделирования поддерживает среда программирования Matlab? (ОПК-1, ПК-1, ПК-3)

65. Перечислите блоки библиотек моделирования электротехнических блоков и систем SimPowerSystems. (ОПК-1, ПК-1, ПК-3)

66. Перечислите блоки библиотеки Simulink. (ОПК-1, ПК-1, ПК-3)

67. В чем принципиальная разница работы блоков Simulink и SimPowerSystems? (ОПК-1, ПК-1, ПК-3)

68. Дайте определение нейронной сети. (ОПК-1, ПК-1, ПК-3)

69. Перечислите типы нейронных сетей. (ОПК-1, ПК-1, ПК-3)

70. В чем сущность переобучения нейронной сети. (ОПК-1, ПК-1, ПК-3)

71. Охарактеризуйте возможности Anylogic. (ОПК-1, ПК-1, ПК-3)

72. Какой язык программирования использует Anylogic? (ОПК-1, ПК-1, ПК-3)

73. Перечислите основные блоки библиотеки Anylogic. (ОПК-1, ПК-1, ПК-3)

74. Поясните суть системно-динамического моделирования в Anylogic. (ОПК-1, ПК-1, ПК-3)

75. Поясните суть дискретно-событийного моделирования в Anylogic. (ОПК-1, ПК-1, ПК-3)

76. Поясните суть агентного моделирования в Anylogic. (ОПК-1, ПК-1, ПК-3)

77. Охарактеризуйте роль накопителя. (ОПК-1, ПК-1, ПК-3)

78. Дайте определение потоку в программах Anylogic. (ОПК-1, ПК-1, ПК-3)

79. Какова роль вспомогательной переменной? (ОПК-1, ПК-1, ПК-3)

80. Каково назначение бока библиотеки delay? (ОПК-1, ПК-1, ПК-3)

81. Дайте определение временного ряда. (ОПК-1, ПК-1, ПК-3)

82. Назовите этапы этапы анализа временного ряда при прогнозировании. (ОПК-1, ПК-1, ПК-3)

83. Для чего при анализе временного ряда используют его тренд? (ОПК-1, ПК-1, ПК-3)

84. Какие виды уравнений используют для аналитической модели полета зерна? (ОПК-1, ПК-1, ПК-3)

85. Как решаются системы неоднородных дифференциальных уравнений? (ОПК-1, ПК-1, ПК-3)

86. Дайте определение методу моделирования, использующего линейное программирование. (ОПК-1, ПК-1, ПК-3)

87. Перечислите типы задач, решаемые с помощью линейного программирования. (ОПК-1, ПК-1, ПК-3)

88. Дайте определение целевой функции в задаче линейного программирования. (ОПК-1, ПК-1, ПК-3)

89. В чем назначения ограничений и условий при решении задач линейного программирования? (ОПК-1, ПК-1, ПК-3)

90. Назовите оператор в Matlab, с помощью которого можно осуществить решение задачи линейного программирования. (ОПК-1, ПК-1, ПК-3)

91. Каким образом задачу на максимум целевой функции превратить на ее минимум. (ОПК-1, ПК-1, ПК-3)

92. Дайте определение имитационному определению. (ОПК-1, ПК-1, ПК-3)

93. Какие средства программирования можно использовать для имитационного программирования? (ОПК-1, ПК-1, ПК-3)

94. Поясните назначение в модели движения автомобиля к комбайну назначение параметра h. (ОПК-1, ПК-1, ПК-3)

95. Можно ли совместить в одной модели аналитические и имитационные подходы в моделировании? (ОПК-1, ПК-1, ПК-3)

96. Для чего в потоковой диаграмме подачи воды необходимы обратные связи? (ОПК-1, ПК-1, ПК-3)

97. Каким образом в системно-динамической модели подачи воды можно прекратить подачу воды в башню, если она полностью заполнена? (ОПК-1, ПК-1, ПК-3)

98. Определите назначение блока *Network.* (ОПК-1, ПК-1, ПК-3)

99. Как задается количество заявок в модели раздачи корма животным? (ОПК-1, ПК-1, ПК-3)

100. Как создать анимационную фигуру? (ОПК-1, ПК-1, ПК-3)

101. Как создать движущуюся по определенному маршруту анимационную фигуру? (ОПК-1, ПК-1, ПК-3)

102. Какие библиотеки используются при создании модели подачи воды? (ОПК-1, ПК-1, ПК-3)

103. Какие библиотеки используются при создании модели уборочного процесса плодов? (ОПК-1, ПК-1, ПК-3)

104. Какие библиотеки используются при создании модели кормления животных? (ОПК-1, ПК-1, ПК-3)

# **6.3 Шкала оценочных средств**

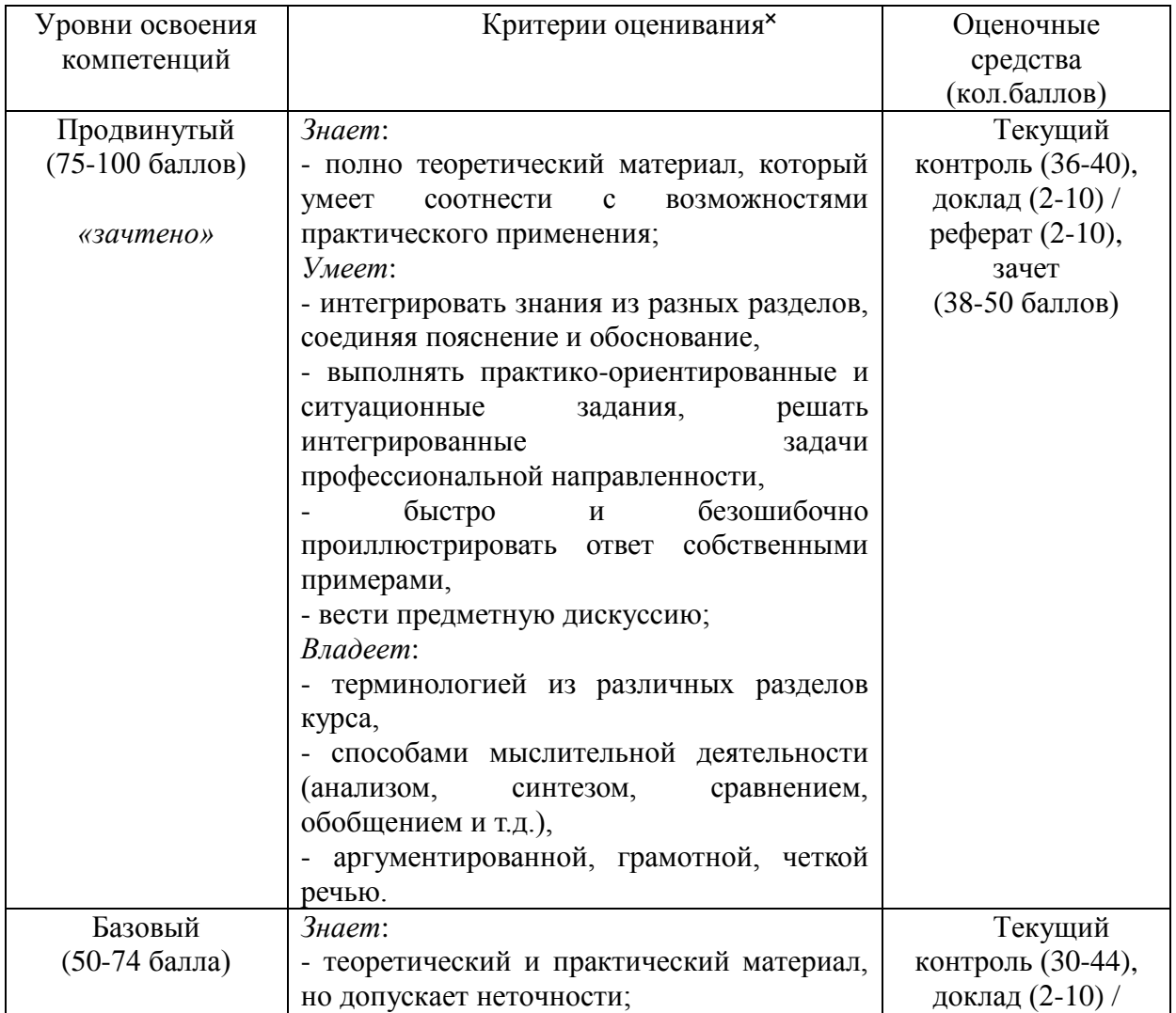

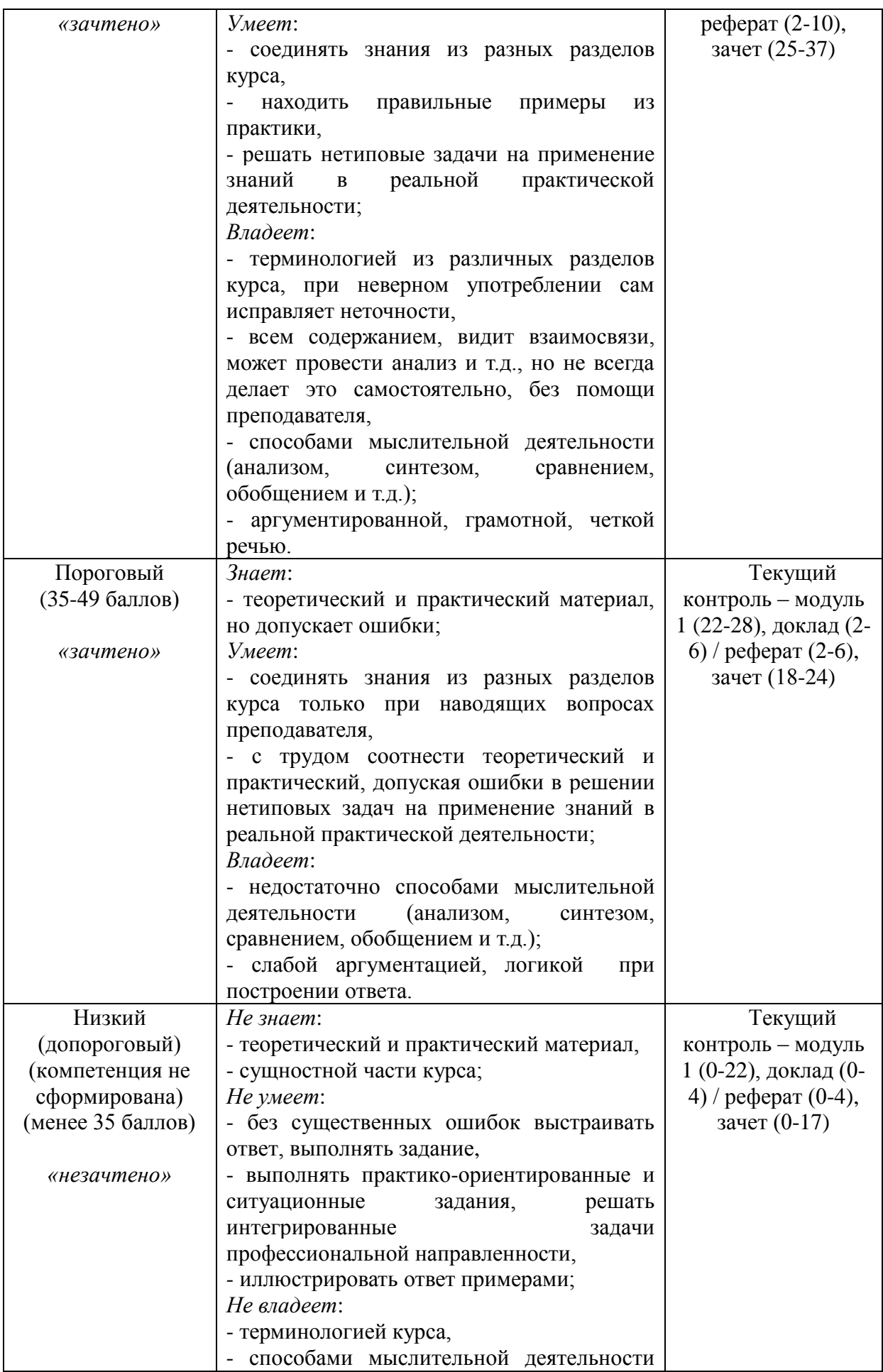

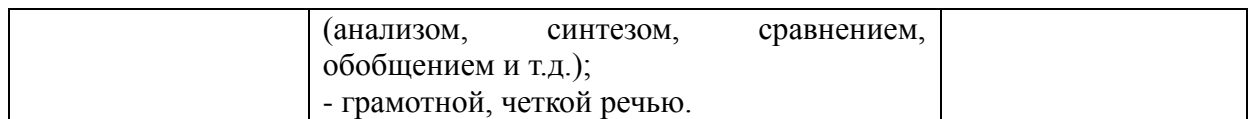

Все комплекты оценочных средств (контрольно-измерительных материалов), необходимых для оценки знаний, умений, навыков и (или) опыта деятельности, характеризующие этапы формирования компетенций в процессе освоения дисциплины (модуля) подробно представлены в документе «Фонд оценочных средств дисциплины (модуля)».

# **7. Учебно-методическое и информационное обеспечение дисциплины (модуля)**

#### **7.1 Основная учебная литература**

1. Гордеев,А.С. Моделирование в агроинженерии: Учебник.- СПб.: изд-во «Лань», 2014

#### **7.2Дополнительная учебная литература**

1. Сафин, Р.Г. Основы научных исследований. Организация и планирование эксперимента: учебное пособие. [Электронный ресурс] / Р.Г. Сафин, А.И. Иванов, Н.Ф. Тимербаев. — Электрон. дан. — Казань : КНИТУ, 2013. — 156 с. — Режим доступа: http://e.lanbook.com/book/73344 — Загл. с экрана.

2. Мальцева, О.Г. Методика применения трѐхмерного моделирования в современной агроинженерии: методические указания / О.Г. Мальцева .— Самара : РИЦ СГСХА, 2015 .— 44 с.<https://rucont.ru/efd/343255>

# **7.3 Информационные и цифровые технологии (программное обеспечение, современные профессиональные базы данных и информационные справочные системы)**

### **7.3.1 Электронно-библиотечная системы и базы данных**

1. ООО «ЭБС ЛАНЬ» [\(https://e.lanbook.ru/\)](https://e.lanbook.ru/) (договор на оказание услуг от 10.03.2020 № ЭБ СУ 437/20/25 (Сетевая электронная библиотека)

2. Электронно-библиотечная система издательства «Лань» [\(https://e.lanbook.ru/\)](https://e.lanbook.ru/) (договор на оказание услуг по предоставлению доступа к электронным изданиям ООО «Издательство Лань» от 03.04.2023 № 1)

3. Электронно-библиотечная система издательства «Лань» [\(https://e.lanbook.ru/\)](https://e.lanbook.ru/) (договор на оказание услуг по предоставлению доступа к электронным изданиям ООО «Издательство Лань» от 06.04.2023 № 2)

4. База данных электронных информационных ресурсов ФГБНУ ЦНСХБ (договор по обеспечению доступа к электронным информационным ресурсам ФГБНУ ЦНСХБ через терминал удаленного доступа (ТУД ФГБНУ ЦНСХБ) от 07.04.2023 № б/н)

5. Электронно-библиотечная система «AgriLib» ФГБОУ ВО РГАЗУ  $(\text{http://ebs.rgazu.ru/})$  (дополнительное соглашение на предоставление доступа от 13.04.2023) № б/н к Лицензионному договору от 04.07.2013 № 27)

6. Электронная библиотечная система «Национальный цифровой ресурс «Руконт»: Коллекции «Базовый массив» и «Колос-с. Сельское хозяйство» [\(https://rucont.ru/\)](https://rucont.ru/) (договор на оказание услуг по предоставлению доступа от 04.04.2023 № 2702/бп22)

7. ООО «Электронное издательство ЮРАЙТ» (https://urait.ru/) (договор на оказание услуг по предоставлению доступа к образовательной платформе ООО «Электронное издательство ЮРАЙТ» от 06.04.2023 № 6)

8. Электронно-библиотечная система «Вернадский» [\(https://vernadsky-lib.ru\)](https://vernadsky-lib.ru/) (договор на безвозмездное использование произведений от 26.03.2020 № 14/20/25)

9. База данных НЭБ «Национальная электронная библиотека» [\(https://rusneb.ru/\)](https://rusneb.ru/) (договор о подключении к НЭБ и предоставлении доступа к объектам НЭБ от 01.08.2018 № 101/НЭБ/4712)

10. Соглашение о сотрудничестве по оказанию библиотечно-информационных и социокультурных услуг пользователям университета из числа инвалидов по зрению, слабовидящих, инвалидов других категорий с ограниченным доступом к информации, лиц, имеющих трудности с чтением плоскопечатного текста ТОГБУК «Тамбовская областная универсальная научная библиотека им. А.С. Пушкина» [\(https://www.tambovlib.ru\)](https://www.tambovlib.ru/) (соглашение о сотрудничестве от 16.09.2021 № б/н)

#### **7.3.2. Информационные справочные системы**

1. Справочная правовая система КонсультантПлюс (договор поставки и сопровождения экземпляров систем КонсультантПлюс от 03.02.2023 № 11481 /13900/ЭС)

2. Электронный периодический справочник «Система ГАРАНТ» (договор на услуги по сопровождению от 22.12.2022 № 194-01/2023)

#### **7.3.3. Современные профессиональные базы данных**

1. База данных нормативно-правовых актов информационно-образовательной программы «Росметод» (договор от 11.07.2022 № 530/2022)

2. База данных Научной электронной библиотеки eLIBRARY.RU – российский информационно-аналитический портал в области науки, технологии, медицины и образования - https://elibrary.ru/

3. Портал открытых данных Российской Федерации - https://data.gov.ru/

4. Открытые данные Федеральной службы государственной статистики https://rosstat.gov.ru/opendata

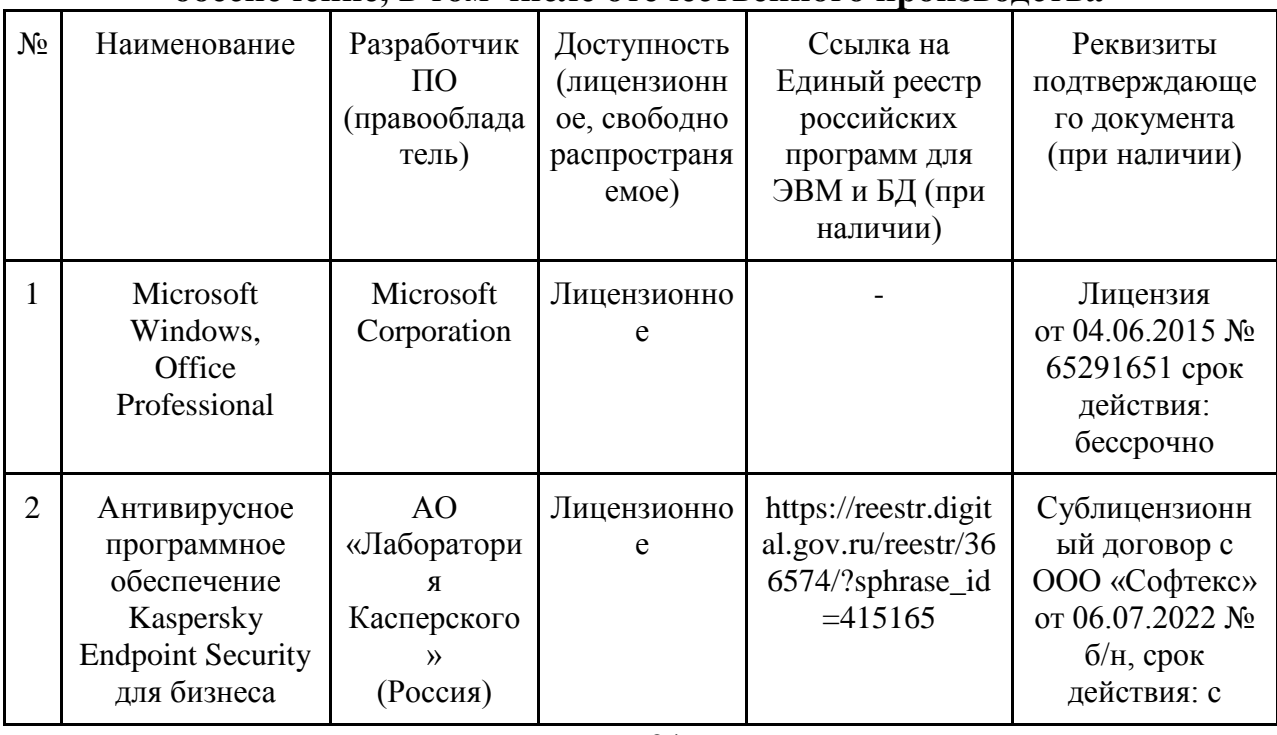

#### **7.3.4. Лицензионное и свободно распространяемое программное обеспечение, в том числе отечественного производства**

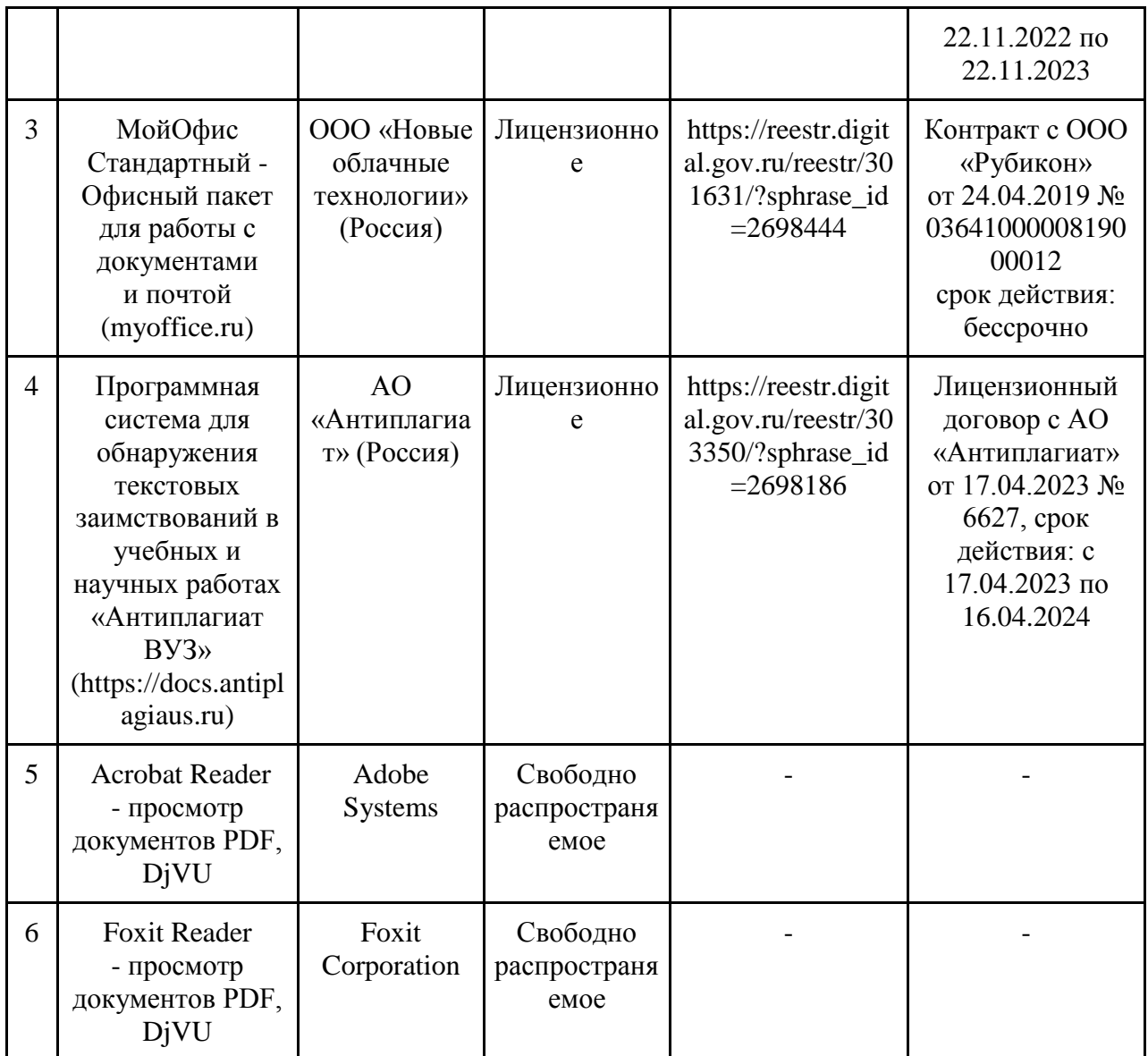

# **7.3.5. Ресурсы информационно-телекоммуникационной сети «Интернет»**

- 1. CDTOwiki: база знаний по цифровой трансформации<https://cdto.wiki/>
- 2. Охрана труда <http://ohrana-bgd.ru/>

# **7.3.6. Цифровые инструменты, применяемые в образовательном процессе**

- 1. LMS-платформа Moodle
- 2. Виртуальная доска Миро: miro.com
- 3. Виртуальная доска SBoard https://sboard.online
- 4. Виртуальная доска Padlet: https://ru.padlet.com
- 5. Облачные сервисы: Яндекс.Диск, Облако Mail.ru
- 6. Сервисы опросов: Яндекс Формы, MyQuiz
- 7. Сервисы видеосвязи: Яндекс телемост, Webinar.ru
- 8. Сервис совместной работы над проектами для небольших групп Trello http://www.trello.com

#### **7.4 Методические указания по освоению дисциплины**

1. Гордеев А.С. Учебно-методический комплекс по дисциплине «Методология научных исследований» для обучающихся по направлению 4.3.1. Технологии, машины и оборудование для агропромышленного комплекса/ А.С. Гордеев - Мичуринск: Изд-во Мичуринского ГАУ, 2021. - 152 с.

### **8. Материально-техническое обеспечение дисциплины (модуля)**

Занятия по дисциплине «Моделирование в агроинженерии» проводятся в аудиториях 3/417, 4/10, 1/211

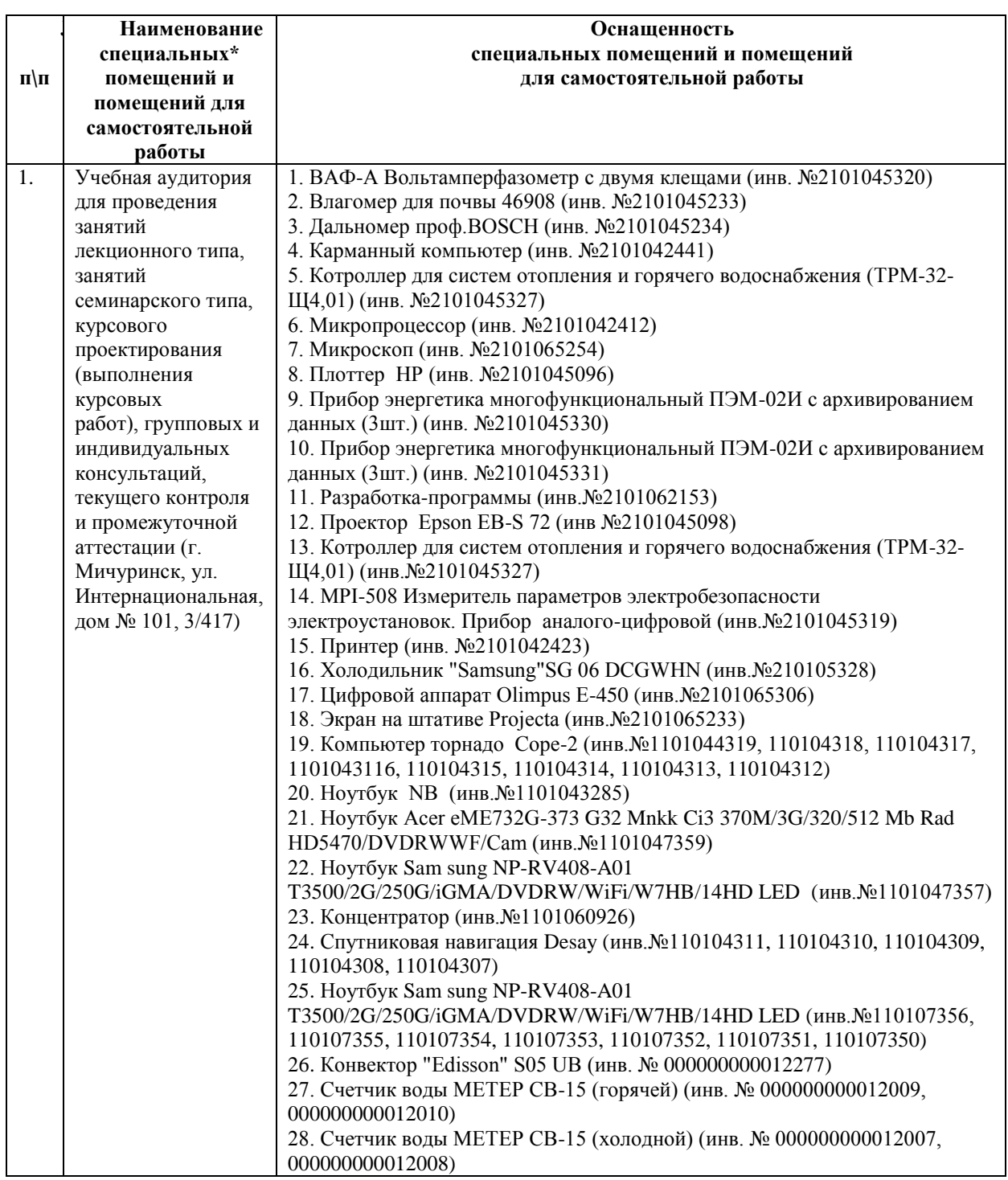

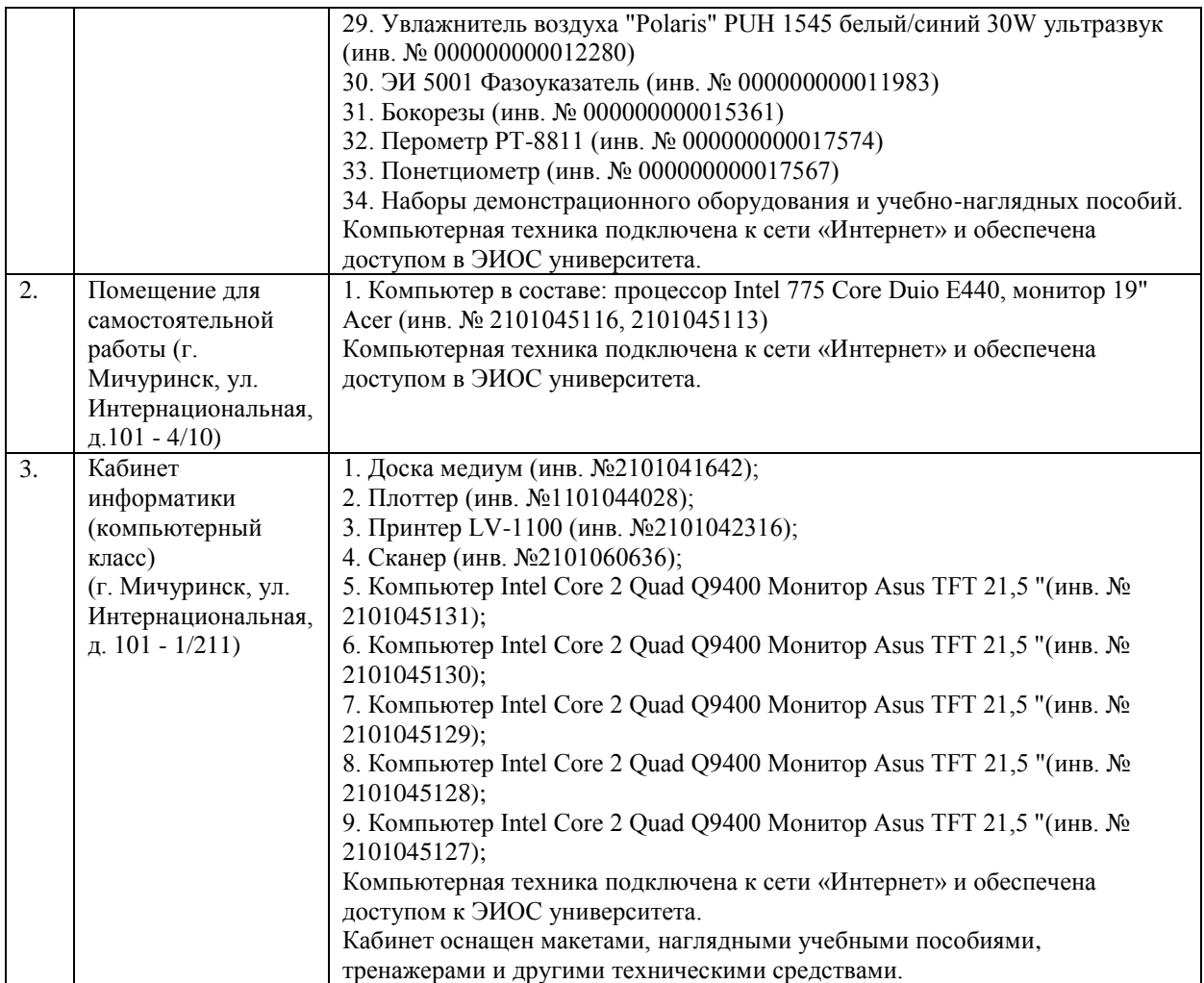

Программа разработана в соответствии с требованиями ФГОС по направлению подготовки 35.06.04 Технологии, средства механизации и энергетическое оборудование в сельском, лесном и рыбном хозяйстве (уровень подготовки кадров высшей квалификации), утвержденным приказом Министерства образования и науки РФ от 18.08.2014 № 1018.

Авторы:

1. Автор: профессор кафедры агроинженерии и электроэнергетики, д.т.н.

 $\frac{1}{\sqrt{2}}$  Родиков С.А.

Подпись расшифровка

Рецензент - профессор кафедры стандартизации, метрологии и технического сервиса, д.т.н., профессор К.А. Манаенков.

льд, д.т.н., профессор к.н. манаенков.<br>Программа разработана в соответствии с требованиями ФГОС ВО.

Программа рассмотрена на заседании кафедры агроинженерии и электроэнергетики, протокол №8 от 23 мая 2016 г.

Программа рассмотрена на заседании учебно-методической комиссии инженерного института ФГБОУ ВО Мичуринский ГАУ, протокол № 6 от «11» июля 2016 г.

Программа утверждена решением Учебно-методического совета университета

протокол № 11 от 14 июля 2016 г.

Программа переработана и дополнена в соответствии с требованиями ФГОС ВО.

Программа рассмотрена на заседании кафедры агроинженерии и электроэнергетики, протокол № 8 от 14 апреля 2017 г.

Программа рассмотрена на заседании учебно-методической комиссии инженерного института ФГБОУ ВО Мичуринский ГАУ, протокол № 9 от 17 апреля 2017 г.

Программа утверждена на заседании учебно-методического совета университета протокол № 8 от «20» апреля 2017 г.

Программа переработана и дополнена в соответствии с требованиями ФГОС ВО.

Программа рассмотрена на заседании кафедры агроинженерии и электроэнергетики, протокол №9 от 13 апреля 2018г.

Программа рассмотрена на заседании учебно-методической комиссии инженерного института ФГБОУ ВО Мичуринский ГАУ, протокол № 9 от 16 апреля 2018г.

Программа утверждена на заседании учебно-методического совета университета протокол № 10 от «26» апреля 2018 г.

Программа переработана и дополнена в соответствии с требованиями ФГОС ВО.

Программа рассмотрена на заседании кафедры агроинженерии и электроэнергетики**,** протокол № 9 от 15 апреля 2019 г.

Программа рассмотрена на заседании учебно-методической комиссии инженерного института ФГБОУ ВО Мичуринский ГАУ, протокол № 9 от 22 апреля 2019г.

Программа утверждена на заседании учебно-методического совета университета протокол № 8 от 25 апреля 2019г.

Программа переработана и дополнена в соответствии с требованиями ФГОС ВО.

Программа рассмотрена на заседании кафедры агроинженерии и электроэнергетики, протокол № 9 от 5 июня 2020 г.

Программа рассмотрена на заседании учебно-методической комиссии инженерного института ФГБОУ ВО Мичуринский ГАУ, протокол № 11 от 15 июня 2020г.

Программа утверждена на заседании учебно-методического совета университета протокол № 10 от 25 июня 2020г.

Программа переработана и дополнена в соответствии с требованиями ФГОС ВО.

Программа рассмотрена на заседании кафедры агроинженерии и электроэнергетики**,** протокол № 8 от 1 апреля 2021 г.

Программа рассмотрена на заседании учебно-методической комиссии инженерного института ФГБОУ ВО Мичуринский ГАУ, протокол № 9 от 5 апреля 2021г.

Программа утверждена на заседании учебно-методического совета университета протокол № 8 от 22 апреля 2021г.

Программа переработана и дополнена в соответствии с требованиями ФГОС ВО.

Программа рассмотрена на заседании кафедры агроинженерии и электроэнергетики, протокол № 8 от 11 апреля 2022 г.

Программа рассмотрена на заседании учебно-методической комиссии инженерного института ФГБОУ ВО Мичуринский ГАУ, протокол № 7 от 14 апреля 2022 г.

Программа утверждена на заседании учебно-методического совета университета протокол № 8 от 21 апреля 2022 г.

Программа переработана и дополнена в соответствии с требованиями ФГОС ВО. Программа рассмотрена на заседании кафедры агроинженерии и электроэнергетики, протокол № 9 от 6 июня 2023 г.

Программа рассмотрена на заседании учебно-методической комиссии инженерного института ФГБОУ ВО Мичуринский ГАУ, протокол № 10 от 19 июня 2023 г.

Программа утверждена на заседании учебно-методического совета университета протокол № 10 от 22 июня 2023 г.